# **ANEXO1**

# **TOPOGRAFÍA**

1. En la parte de topografía solo se midió la altura de la acera a la estructura construida actualmente en el terreno que es igual a 1.00 m.

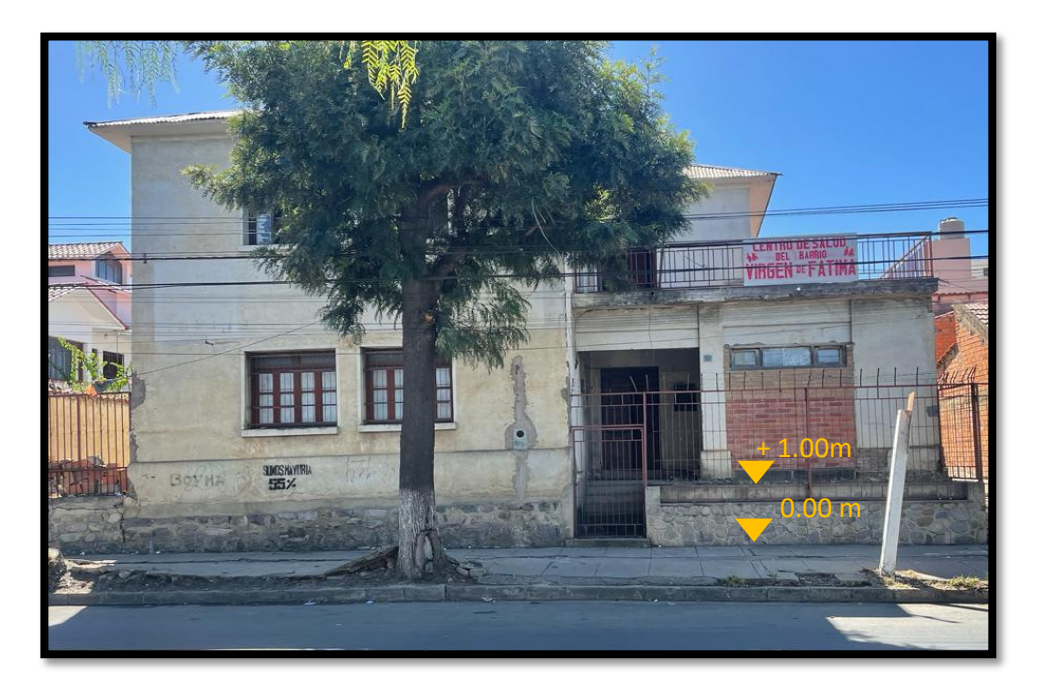

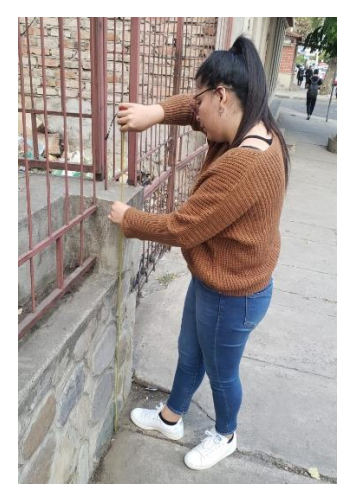

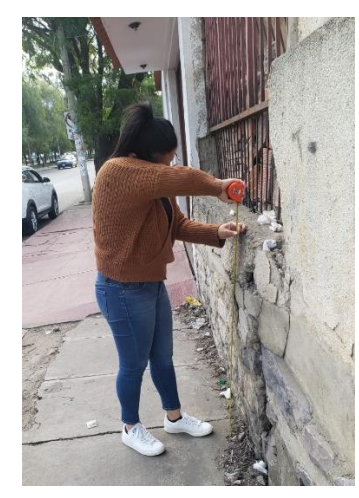

**2. Fotografías del lugar** 

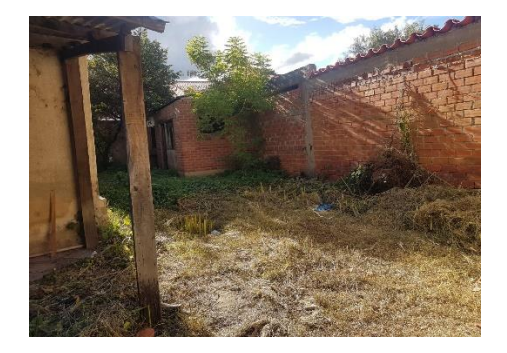

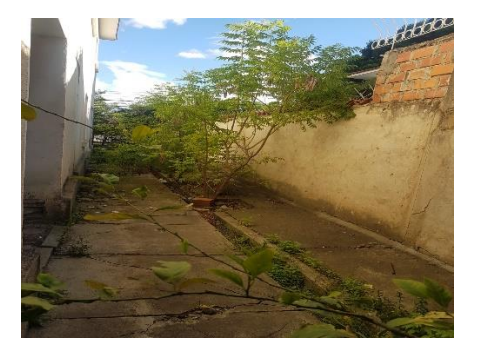

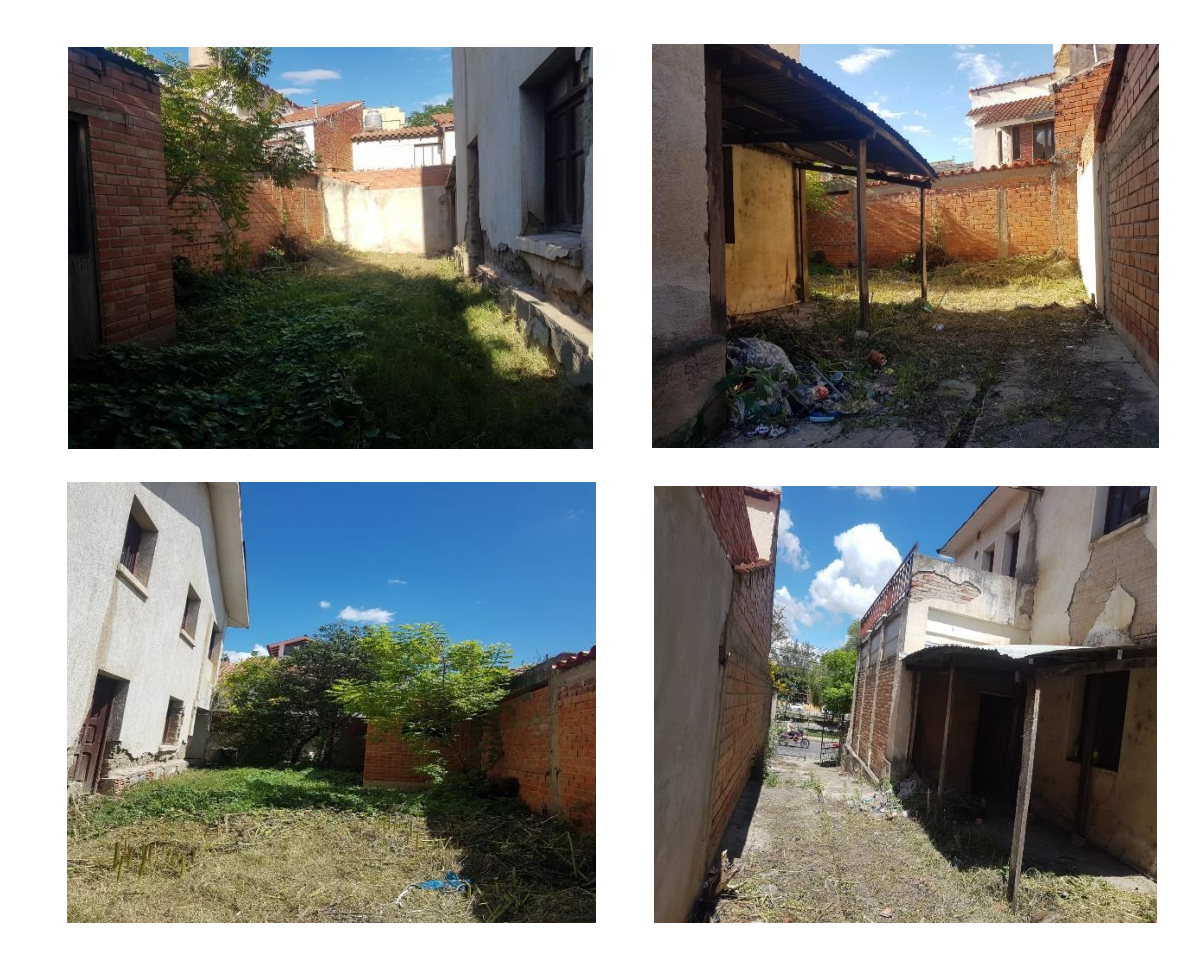

# **ANEXO 2**

### **ESTUDIO DE SUELOS.**

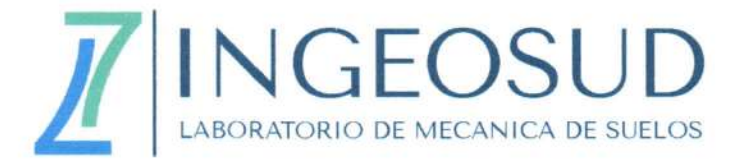

# **INFORME ESTUDIO GEOTÉCNICO**

PROYECTO: DISEÑO ESTRUCTURAL "CENTRO DE SALUD VILLA FÁTIMA"

**SOLICITANTE: XIMENA GALLARDO GALVAN** 

**UBICACIÓN:** AV. JAIME PAZ, ENTRE C/ GRAL. SOSSA Y PJE. SERAPIO MARTÍNEZ, B.º VILLA FÁTIMA

> **TARIJA - BOLIVIA MARZO 2023**

<sup>O</sup> Tarija - B° San Jorge I<br>Calle 1 esq. pasaje Salomón Casal

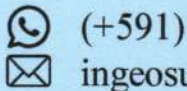

 $(+591) 65804566$ ingeosud@gmail.com

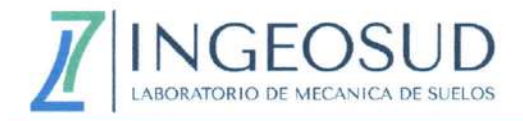

### **ÍNDICE**

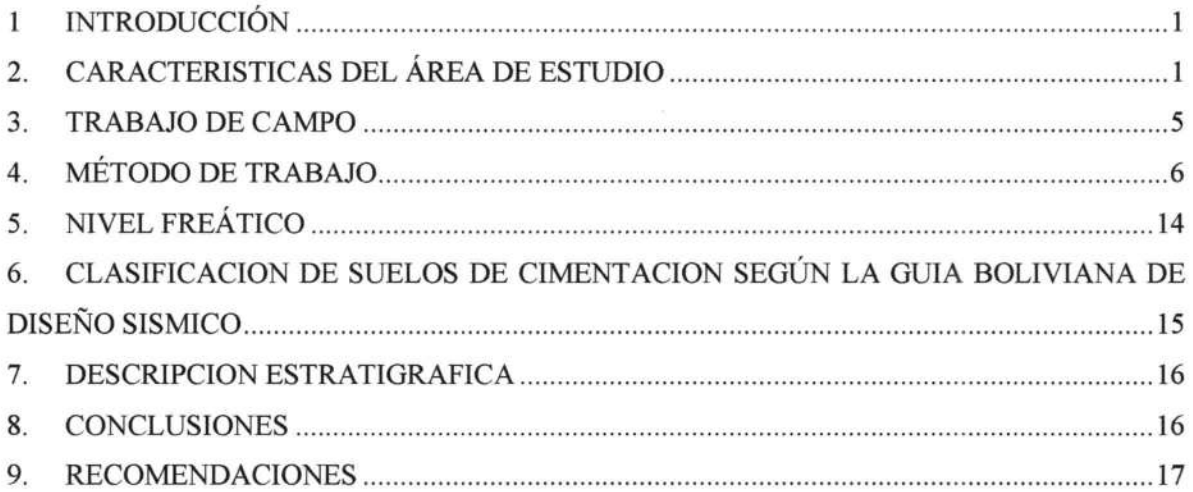

#### **ANEXOS**

Anexo A: Registro de investigación del subsuelo

Anexo B: Trabajo de Laboratorio

Anexo C: Reporte fotográfico

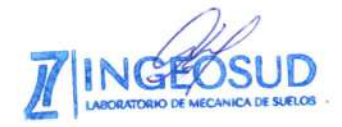

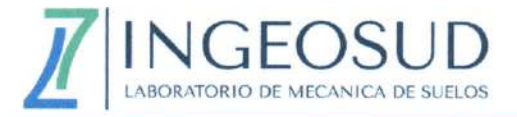

#### **INFORME**

#### **INTRODUCCIÓN** 1

#### $1.1.$ **Antecedentes**

El presente informe contiene los resultados y conclusiones del Estudio Geotécnico solicitado a nuestra Empresa de Laboratorio de Mecánica de Suelos "INGEOSUD" por la Univ. Ximena Gallardo Galván para el proyecto denominado "Diseño estructural "Centro de Salud Villa Fátima"" el estudio fue realizado de acuerdo con los requerimientos del proyecto de referencia.

#### $1.2.$ Objetivo

Determinar las características físicas y mecánicas del suelo a partir de sondeos de campo y ensayos de laboratorio en puntos y profundidad alcanzar preestablecida por el peticionario (cliente).

#### 2. CARACTERISTICAS DEL ÁREA DE ESTUDIO

#### $2.1.$ Geografía, delimitación y área del municipio de Tarija

El municipio de Tarija está ubicado en el sur de Bolivia y ocupa el mismo territorio de la provincia Cercado, limita al norte y oeste con los municipios de San Lorenzo y El Puente de la provincia de Eustaquio Méndez, al suroeste con el municipio de Yunchará y al sur con el municipio de Uriondo, ambos de la provincia de José María Avilés, al sureste con el municipio de Padcaya de la provincia de Aniceto Arce. y al este con el municipio de Entre Ríos de la provincia O'Connor.

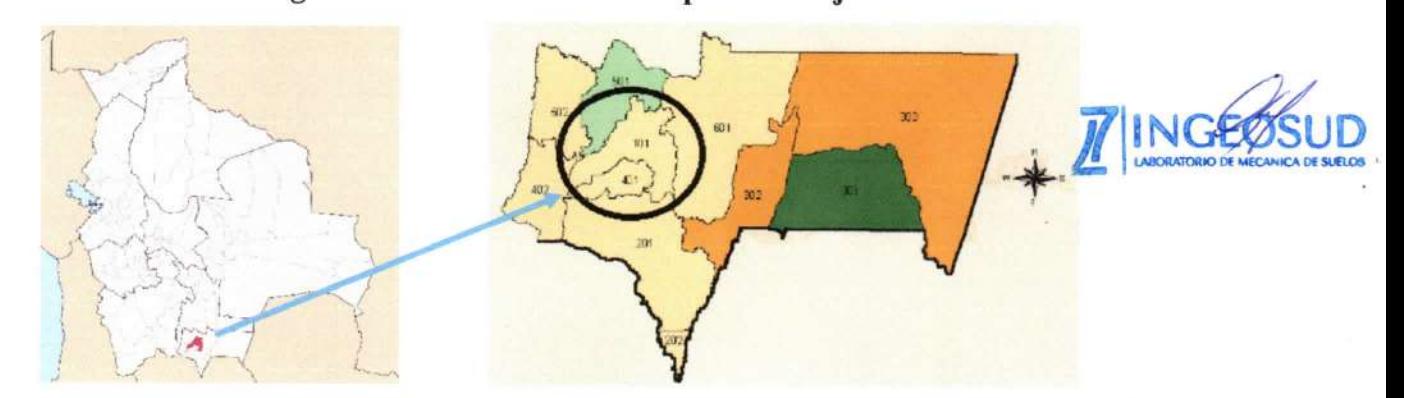

#### Figura 1. Ubicación del municipio de Tarija<sup>®</sup>

Tarija - Calle 1 esq. Pasaje Salomón Casal N.º S/N Barrio San Jorge I Cel.: (591) 65804566

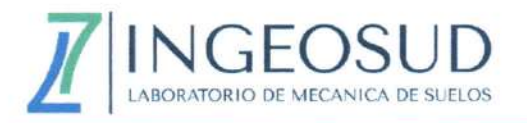

#### $2.2.$ Ubicación del punto de estudio

El punto de estudio se encuentra ubicado en la Avenida Jaime Paz Zamora entre calle Gral. Sossa y pasaje Serapio Martínez, Barrio Villa Fátima, ciudad de Tarija, municipio de Tarija, Provincia Cercado, Departamento de Tarija. (Fig. 2).

#### Figura 2: Ubicación del punto de Estudio

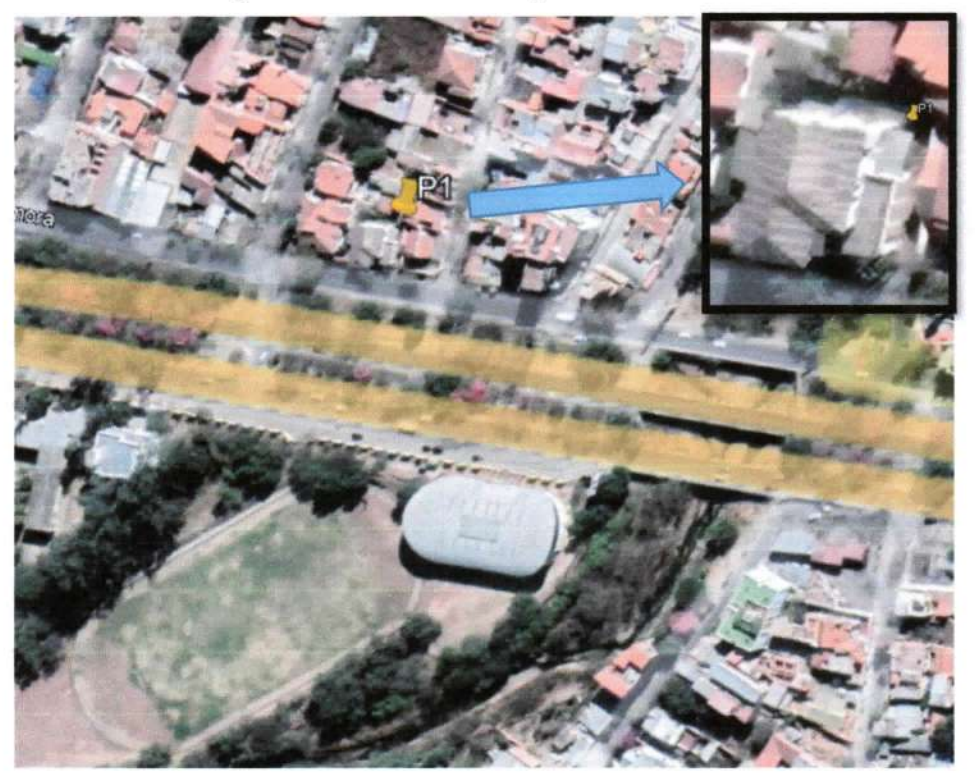

De acuerdo a los requerimientos del proyecto se utilizó un GPS marca Garmin Vista para la ubicación del Sondeo. A continuación, se muestra las siguientes coordenadas del estudio (sistema WGS-84, huso 20) del lugar.

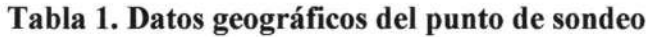

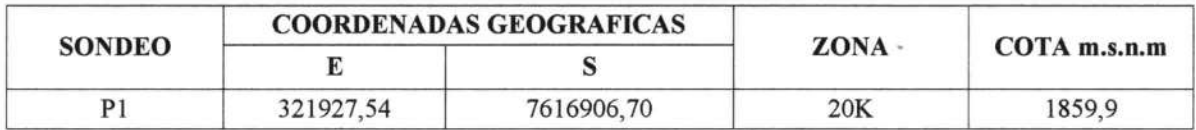

#### $2.3.$ Fundamentos geológicos

#### 2.3.1. Geología general del área

Según mapa geológico proporcionado por SERGEOMIN la zona está compuesta por sedimentos pertenecientes al periodo cuaternario. (Fig. 3)

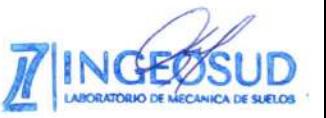

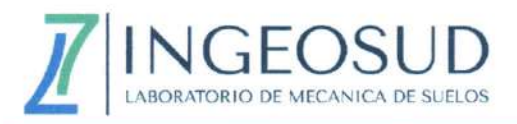

Las cubiertas de sedimentos cuaternarios existentes en la cuenca Tarijeña sufren grandes variaciones, se compone de materiales aluviales y coluviales procedentes del altiplano y cordillera oriental. Estos sedimentos se presentan como capas estratigráficas, compuestas en su gran mayoría por arenas finas, limos y arcillas; también se han encontrado algunos niveles con arenas gruesas, intercaladas con conglomerados.

Los mismos que han sido afectados por un intenso transporte, eólico y fluvial siendo re trabajados y seleccionados durante su deposición.

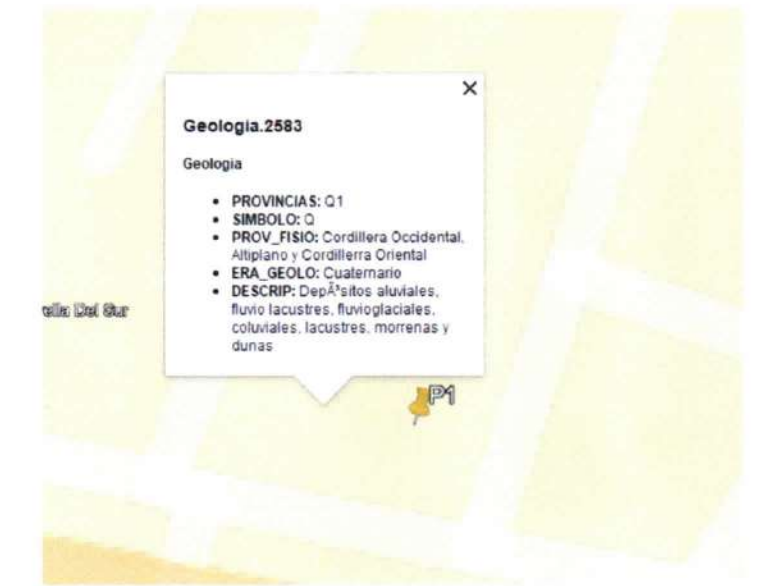

#### Figura 3. Ubicación geológica del área de estudio

#### 2.3.2. Fallas geológicas

El empuje de la placa Sudamericana ha generado y puede generar sismos de magnitud. El límite entre las placas Altiplano y Sudamericana divide al país en dos partes, el empuje de la placa Sudamericana es muy fuerte y está activo, genera la concentración de grandes esfuerzos, los cuales pueden ocasionar grandes roturas y desplazamientos del suelo, liberando gran cantidad de energía sísmica.

La ciudad de Tarija está ubicada entre la cordillera oriental y la faja subandina, presenta una falla llamada falla Tarija que se halla ubicada al este de la ciudad de Tarija. Esta falla está ubicada dentro del cuadro de coordenadas -21,824 S -64,709 O y -21,477 S -64,551 O; de norte a sur la Falla Tarija es cercana a los poblados Carlaso, Cieneguillas, Tunal, y Padcaya.

 $(Fig. 4)$ 

INGEC

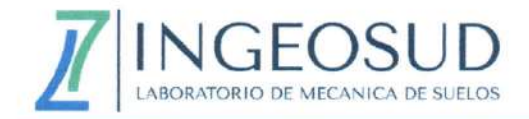

Según el reporte del USGS (2000) La Falla Tarija está dividida en tres segmentos, un segmento inferido u oculto al norte (segmento amarillo), falla continua al centro (segmento verde), y un segmento inferido u oculto al sur (segmento amarillo).

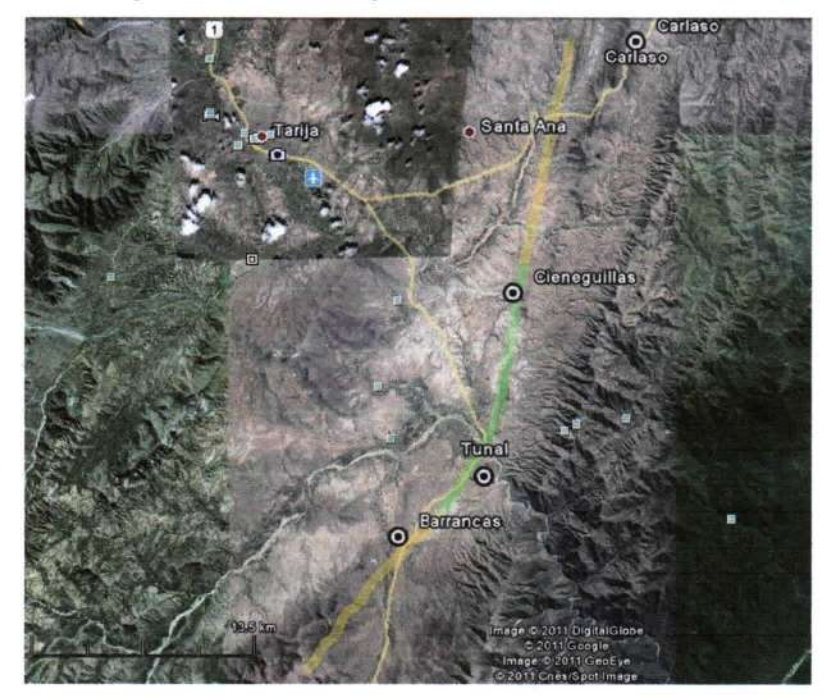

#### Figura 4. Falla Tarija cerca de zona de estudio

Esta falla tiene una longitud cumulativa de 56.1 km, rumbo promedio de 22.6 $\degree$ ±22 $\degree$ , e inclinación promedio de 70°O. El sentido general de movimiento es normal (USGS, 2000). La tasa de movimiento de este sistema de fallas es desconocida, aunque se le atribuye un movimiento (USGS, 2000). La edad del último movimiento se estima sea del Cuaternario  $(\leq1.6$  Ma) (USGS, 2000).

#### Figura 5. Falla Tarija cerca de zona de estudio

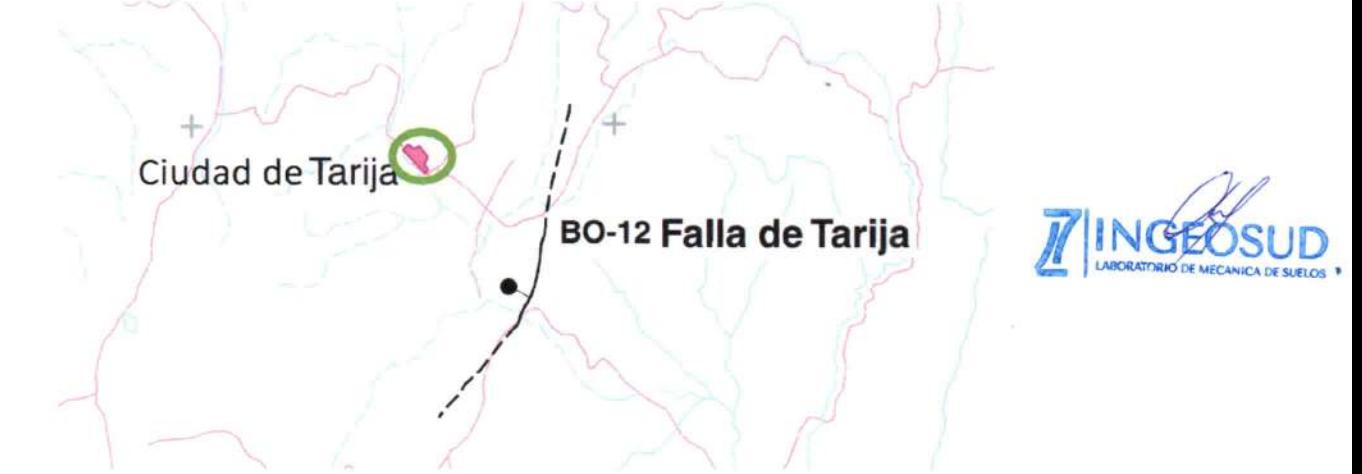

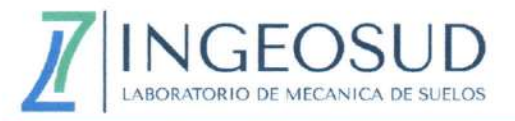

### 3. TRABAJO DE CAMPO

El trabajo de campo se realizó el 22 de marzo de 2023, consistió en la realización de un sondeo dinámico con recuperación de muestra con el ensayo SPT (Standard Penetration Test) de penetrómetro automático, para el punto 1 el sondeo se realizó desde la cota -0,00 m hasta -4,45m, el ensayo se realizó en las cotas -1,00m, -2,00m, -3,00m y -4,00m, se considera como cota 0,00m nivel de terreno natural. En anexo C se presenta el reporte fotográfico.

#### $3.1.$ **EQUIPO DE ENSAYO**

Se utilizó una máquina de sondeo ARCA 01 Kuarso. Las características de esta máquina de sondeo se presentan en la Figura 6.

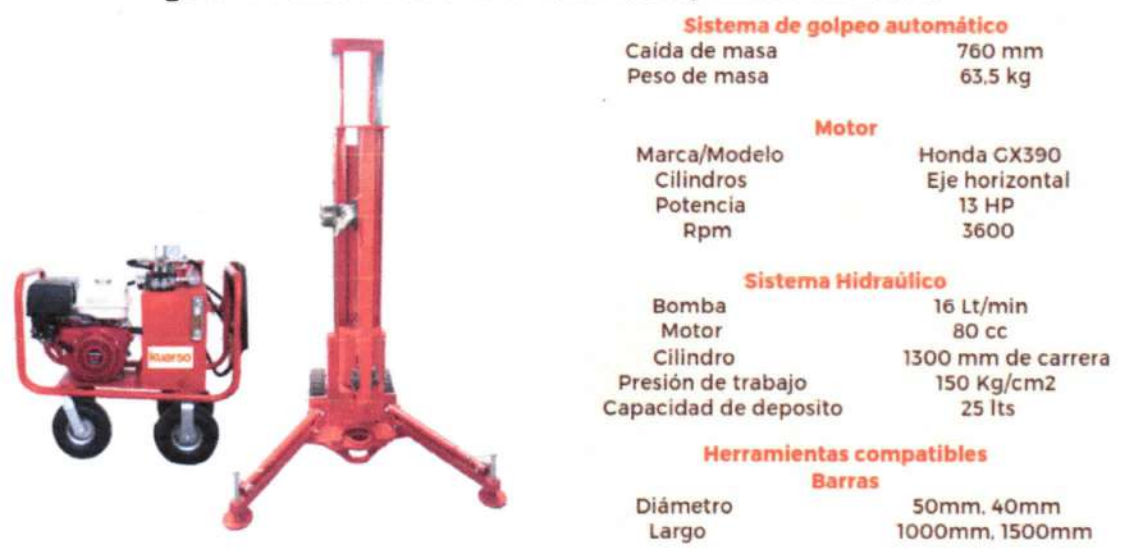

#### Figura 6. Penetrómetro SPT Automático, ARCA 01 Kuarso

Características del muestreador - Cuchara de Terzaghi:

- Saca muestras bipartido punta de acero con cabeza de acoplamiento con dos orifícios ۰ y válvula de retención de bola.
- Diámetro externo 2 pulg.
- Diámetro interno 1 3/8 pulg.
- Longitud de cuchara 27 pulg.

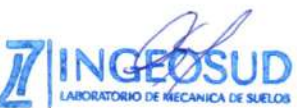

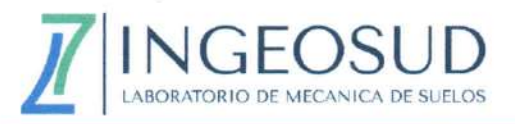

### 4. MÉTODO DE TRABAJO

La metodología de trabajo fue convencionalmente dividida en las siguientes tres etapas:

#### $4.1.$ Trabajo de Campo

#### 4.1.1. Reconocimiento Preliminar del Terreno

Se realizó el reconocimiento del terreno y la realización del sondeo de acuerdo a la ubicación dada por el peticionario (Cliente).

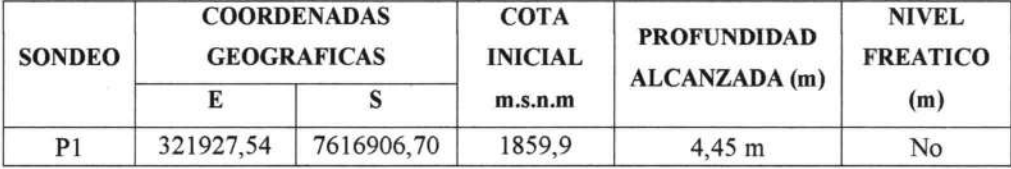

Tabla 2. Datos del sondeo

#### 4.1.2. Toma de Muestras

En la perforación Nº1 fueron extraídas 2 muestras con el empleo del muestreador Cuchara de Terzaghi, en las cotas -1,00m, -2,00m, -3,00m y -4,00m. Las muestras retiradas en todo caso han sido representativas.

Las muestras extraídas fueron descritas, debidamente identificadas y protegidas, remitiéndose a laboratorio para su análisis correspondiente.

#### 4.1.3. Ensayo de Penetración Estándar

Se realizó un ensayo de penetración estándar S.P.T. (Standard Penetration Test) en las cotas indicadas en el punto 4.1.2. de acuerdo con las normas internacionales ASTM-1586 (AASHTO T-206-70). El ensayo consistió en hacer penetrar en el suelo un Muestreador (o cuchara de Terzaghi) por medio de Golpes dados por el martillo (de peso 63.5 kg) en caída libre desde 75 cm. El valor "N<sub>SPT</sub>" corresponde al número de golpes necesarios para que el muestreador penetre en el suelo 30 cm.

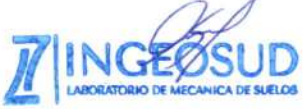

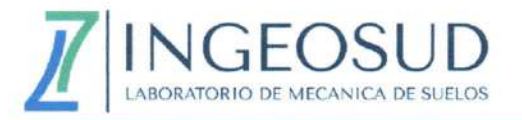

#### $4.2.$ Trabajo de Laboratorio

A partir de las muestras extraídas se realizaron los diferentes ensayos de laboratorio, cuya relación nominal es la siguiente:

- Contenido de Humedad Natural según ASTM D-2216-71
- Análisis granulométrico según ASTM D-422
- Límites de consistencia:
	- $\triangleright$  Limite liquido según ASTM D-4318
	- > Limite plástico según ASTM D-4318
	- $\triangleright$  Indice de plasticidad
- Clasificación Unificada de Suelos (S.U.C.S.) ASTM D-2487-66

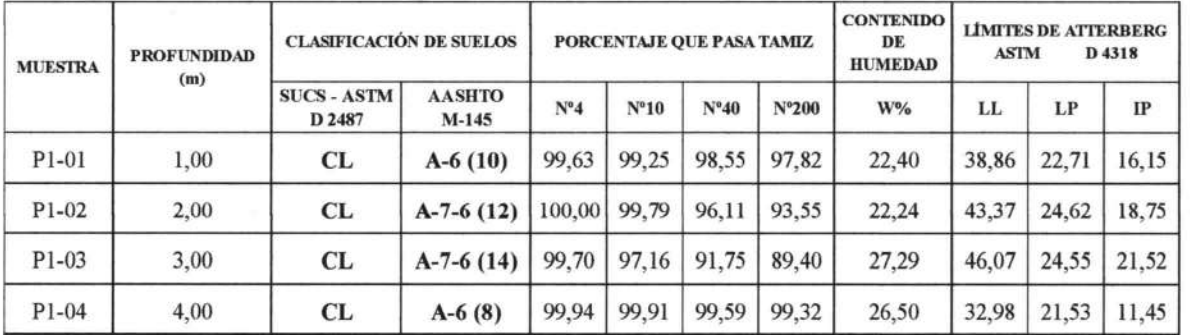

#### Tabla 3. Resumen caracterización de las muestras Punto Nº1.

#### $4.3.$ Trabajo de Gabinete

En gabinete se han realizado diversos trabajos, conjugando los resultados de los trabajos de Campo y Laboratorio los que nos han permitido determinar los siguientes aspectos:

- Perfiles individuales de los sondeos, en los cuales se puede apreciar las  $\bullet$ propiedades tanto físicas como mecánicas.
- Corrección del número N<sub>SPT</sub> de campo.  $\bullet$
- Variación de esfuerzos efectivos verticales.
- Correlación ángulo de fricción interna y cohesión no drenada.
- Conclusiones.
- Recomendaciones

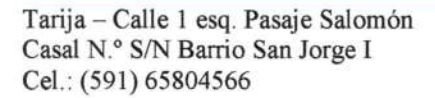

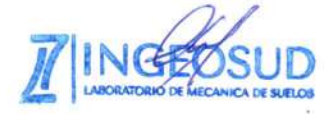

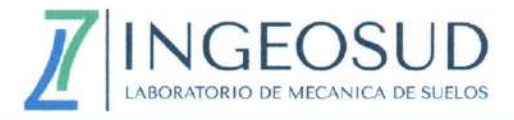

#### 4.3.1. Correcciones Nspr campo.

$$
N_{60} = C_B \times C_s \times C_R \times \frac{ER_f \times N_{SPT}}{60}
$$
  
\n
$$
ER_f = \text{eficientic}
$$
 del martillo  
\n
$$
C_B = \text{correction por diámetro del orificio}
$$
  
\n
$$
C_S = \text{correction por unestrador}
$$
  
\n
$$
C_R = \text{corrección por largo de barra}
$$

Los valores ER<sub>f</sub>, C<sub>B</sub>, C<sub>B</sub>, C<sub>R</sub> y C<sub>N</sub> (arenas) son calculados de las tablas mostradas en la siguiente tabla:

Table 3. Recommended corrections for SPT blowcount values, taken from Robertson and Wride (1997), as modified from Skempton (1986).

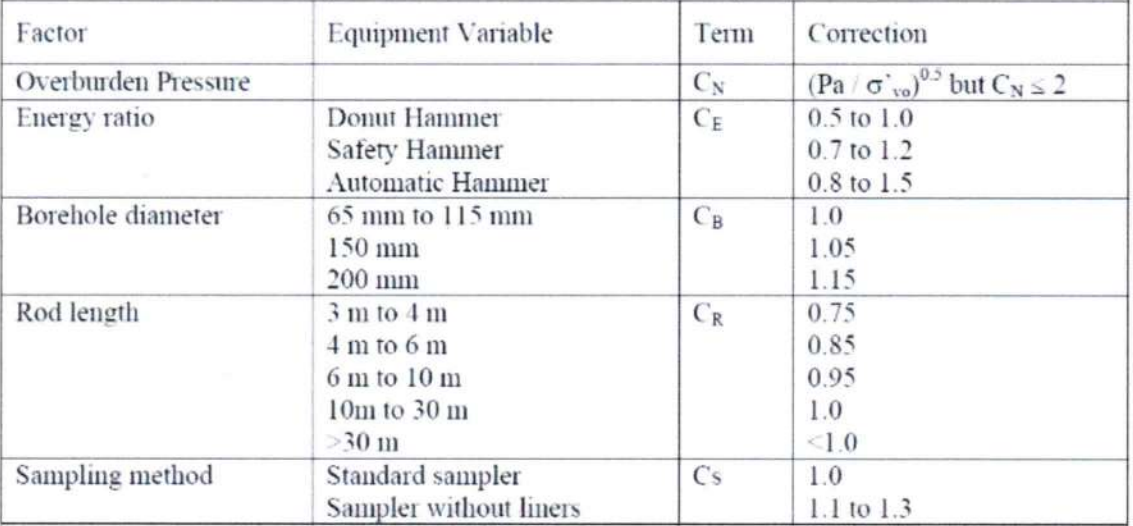

Se adoptaron los siguientes valores:

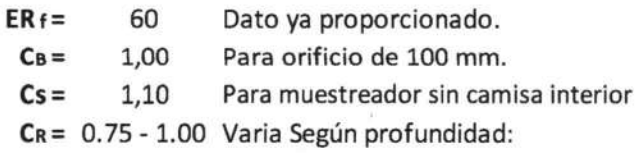

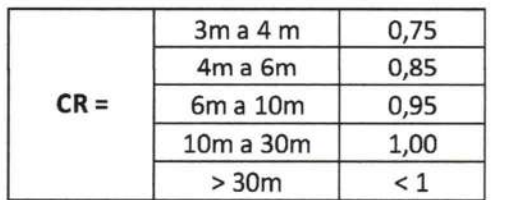

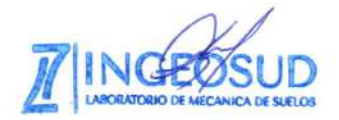

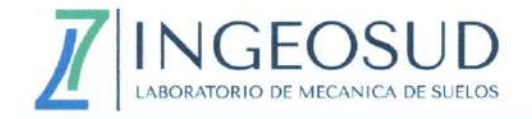

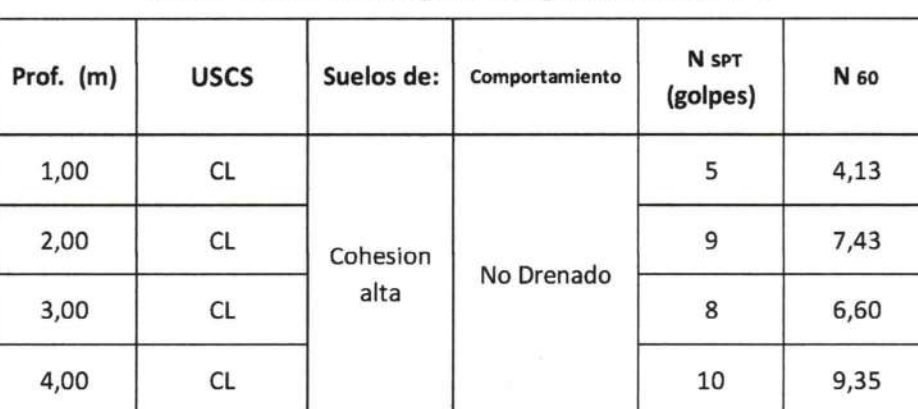

### Tabla 4. Corrección por energía N60 Punto Nº1

#### 4.3.2. Peso Unitario del Suelo y Esfuerzo Efectivo Vertical.

Para los pesos unitarios utilizaremos las siguientes ecuaciones propuestas por Rahman (2017) y Meyerhof (1956):

Para suelos de cohesión baja:

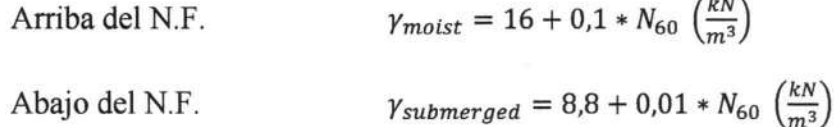

Para suelos de cohesión alta:

Arriba del N.F.

$$
\gamma_{moist} = (0.000062 * (N_{60})^3 - 0.004 * (N_{60})^2 + 0.0918 * N_{60} + 1.3936) * 9.806 \left(\frac{kN}{m^3}\right)
$$

Abajo del N.F.

$$
\gamma_{submerged} = (16.8 + 0.15 * N_{60}) - 9.806 \left(\frac{kN}{m^3}\right)
$$

#### Tabla 5. Pesos Unitarios y esfuerzo efectivo vertical Punto Nº1

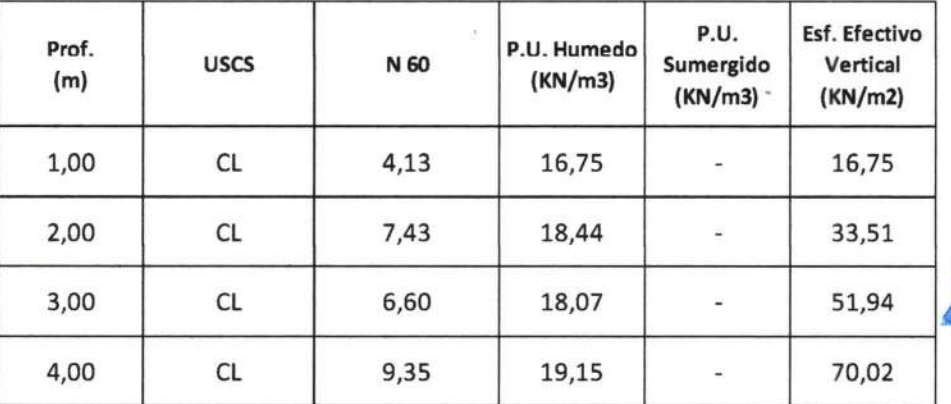

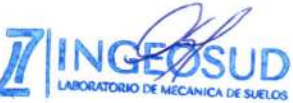

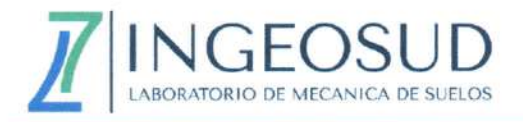

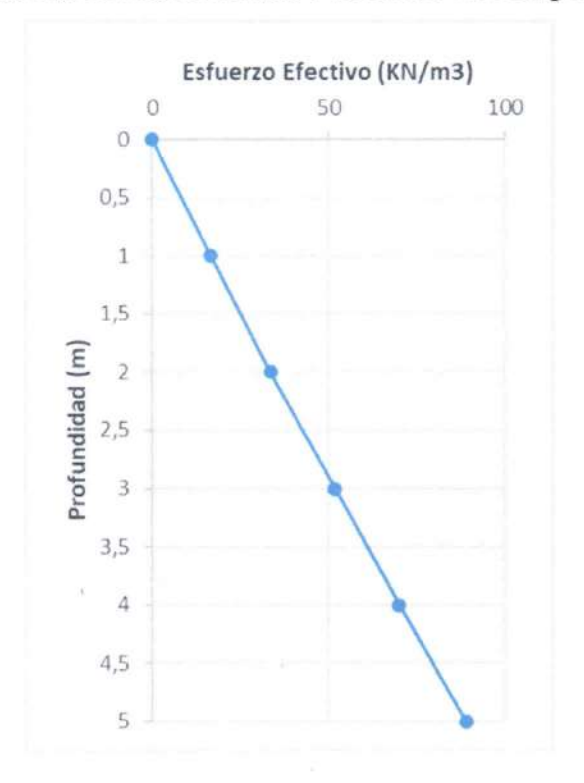

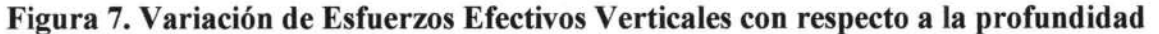

#### 4.3.3. Cálculo de (N<sub>1</sub>) 60 en Arenas

El número N60 puede ser también corregido por efectos del esfuerzo efectivo en suelos arenosos calculando de factor de corrección por sobrecarga y reemplazo en la siguiente ecuación:

$$
(N_1)_{60} = C_N N_{60}
$$

 $(N_1)_{60}$ = valor N para un valor estándar de presión atmosférica p<sub>a</sub> de 100 kPa

$$
C_N = \sqrt{\frac{98}{\sigma'_v}}
$$
 Liao & Whitman (1986)

EL PUNTO DE ANALISIS NO PRESENTA SUELOS ARENOSOS, POR LO TANTO, ESTA CORRECION NO SE APLICA.

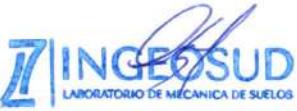

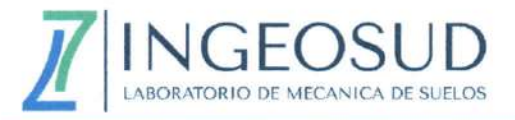

#### 4.3.4. Corrección por Nivel Freático en arenas

Cuando los valores Nspt superan los 15 golpes en arena saturada, fina o limosa, densa o muy densa pueden ser anormalmente altos debido a la tendencia de dichos materiales a dilatarse durante el cizallamiento en condiciones sin drenaje.

La presión intersticial afecta la resistencia del suelo y por lo tanto el valor de Nspt. En esos casos, se recomienda la siguiente corrección (Terzaghi y Peck, 1948).

$$
(N_1)_{60 (CORR)} = 15 + \frac{1}{2} [(N_1)_{60} - 15]
$$
 Terzaghi and Peck (1948)

EL PUNTO DE ANALISIS NO PRESENTA NIVEL FREATICO EN ARENAS, POR LO TANTO, ESTA CORRECION NO SE APLICA.

#### 4.3.5. Angulo de fricción interna y cohesión no drenada

Se utilizaron las siguientes ecuaciones de correlación:

 $\varphi' = 27 + 0.3(N_1)_{60}$ Peck et al. (1974)

Correlación previa entre Su-N(SPT) Nassaji and Kalantari (2011).

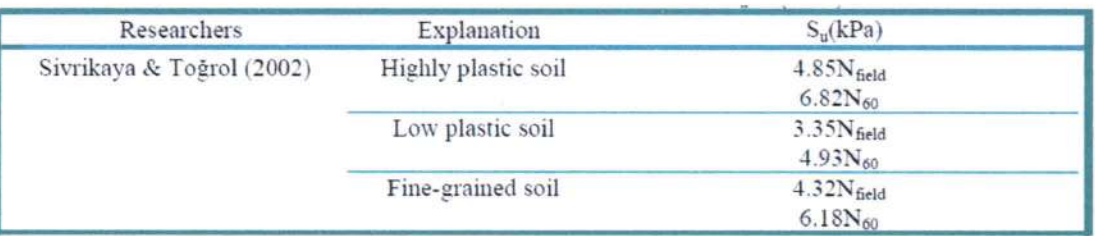

Por lo tanto, la cohesión no drenada:

$$
c_u(kPa) = \frac{q_u}{2} = 4.93 * N_{60}
$$
 *Such de Baja Plasticidad*

Tabla 6. Valores de Angulo de fricción interna y cohesión no drenada Punto Nº1

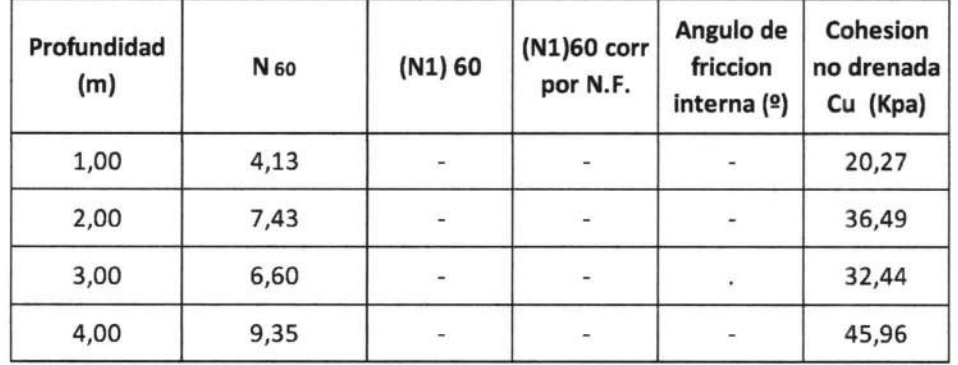

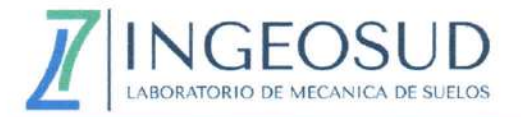

#### Cálculo de Capacidad de Carga Admisible  $4.4.$

Se ha determinado la capacidad de carga admisible del terreno basados en teorías o fórmulas universalmente conocidas, pero se deja a criterio del calculista si las considera ya que existen distintas fórmulas para el cálculo de este valor.

#### 4.4.1. Cálculo de Nspt de diseño.

Se calculó el número de golpes de diseño en función al bulbo de presiones generados por la estructura con los datos de numero de golpes corregidos, mediante la siguiente fórmula propuesta por Rahman (2017):

$$
N_{Design} = \frac{\sum_{i=1}^{n} \frac{N_i}{i^2}}{\sum_{i=1}^{n} \frac{1}{i^2}}
$$

Donde:

 $n = N$ úmero de capas en las que los valores N están disponibles desde la base de la zapata hasta 2B o a una profundidad en la cual los tipos de suelo son aproximadamente iguales.

 $N =$ Numero de golpes corregido de cada capa desde la base de la zapata.

| Profundidad<br>de Fundacion<br>Df(m) | <b>CLASIF. DE</b><br><b>SUELOS</b><br><b>SUCS - ASTMD</b><br>2487 | N60 Desing | <b>Peso Unitario</b><br>(kN/m3) | <b>Cohesion</b> no<br>drenada<br>Desing<br>(kPa) | Angulo de<br>friccion<br>efectivo<br>(°) |
|--------------------------------------|-------------------------------------------------------------------|------------|---------------------------------|--------------------------------------------------|------------------------------------------|
| 1,00                                 | CL                                                                | 5,00       | 16,75                           | 24,65                                            |                                          |
| 2,00                                 | <b>CL</b>                                                         | 7,00       | 18,44                           | 34,51                                            |                                          |
| 3,00                                 | <b>CL</b>                                                         | 7,00       | 18,07                           | 34,51                                            |                                          |
| 4,00                                 | <b>CL</b>                                                         | 9,00       | 19,15                           | 44,37                                            |                                          |

Tabla 7. Valores de N<sub>Desing</sub> Punto Nº1

#### 4.4.2. Terzaghi (1942)

Se ha determinado la capacidad de carga admisible en suelos cohesivos, mediante la Teoría de capacidad portante de Terzaghi (1942):

$$
q_u = q_c + q_q + q_\gamma
$$

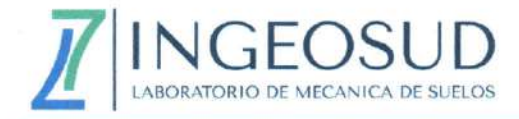

$$
q_u = c \times N_c + q \times N_q + \frac{1}{2} \times \gamma \times B \times N_\gamma
$$

Donde:

- $q_u$  = Capacidad de carga ultima ¥
- $C = \text{Cohesión}$
- $q =$  Sobrecarga
- $Nc$ ,  $Nq$ ,  $N_{\gamma}$  = Factores de capacidad de carga

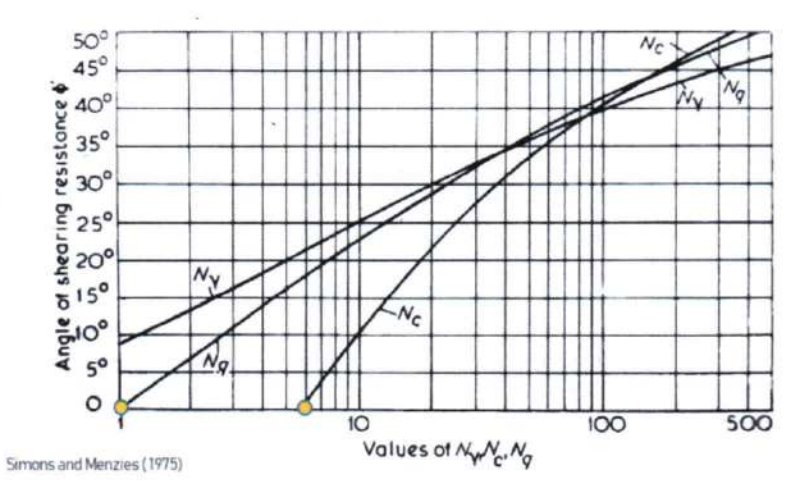

En función a la estratigrafía se adoptó una condición no drenada para diferentes niveles de fundación, donde los factores de capacidad de carga son los siguientes:

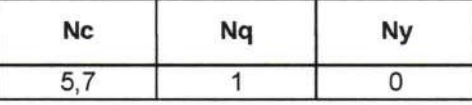

Capacidad portante ultima y admisible:

#### Tabla 8. Valores de Qadm mediante Terzaghi (1942)

Punto Nº1 para Df de 1m, 2m, 3m y 4m.

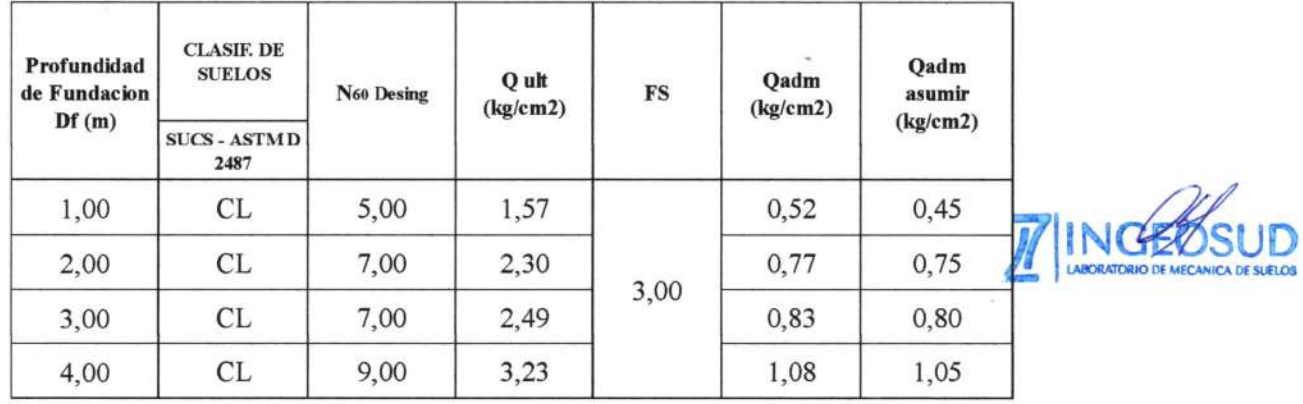

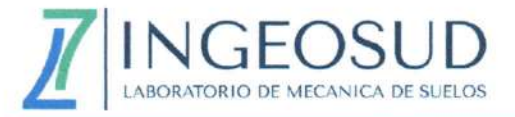

#### $4.5.$ Cálculo de Modulo de Balasto

Se ha determinado el módulo de balasto del terreno basados en teorías o fórmulas universalmente conocidas, pero se deja a criterio del calculista si las considera ya que existen distintas fórmulas y ensayos más precisos para el cálculo de este valor.

4.5.1. Bowles (1996)

$$
K_{S} = \frac{F s * q_{a}}{S}
$$

Donde:

Ks = Modulo de balasto.

 $Fs = Factor$  de seguridad. (generalmente  $2 - 3$ )

qa = Capacidad de carga admisible.

S = Asentamiento esperado de la estructura.

Esta ecuación se basa en  $qa = qult/FS$  en donde la presión última del suelo está en un asentamiento  $AH =$ 0.0254 m o 1 pulgada (1/12 pies) y  $ks = qult / AH$ . Por  $\Delta H = 6$ , 12, 20 mm, etc., el factor 40 (o 12) se puede ajustar a 160 (o 48), 83 (o 24), 50 (o 16), etc.; 40 es razonablemente conservador, pero los desplazamientos asumidos más pequeños siempre pueden ser usados o modificados.

Para un S=2,54 cm el módulo de Balasto será:

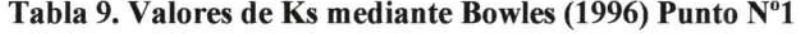

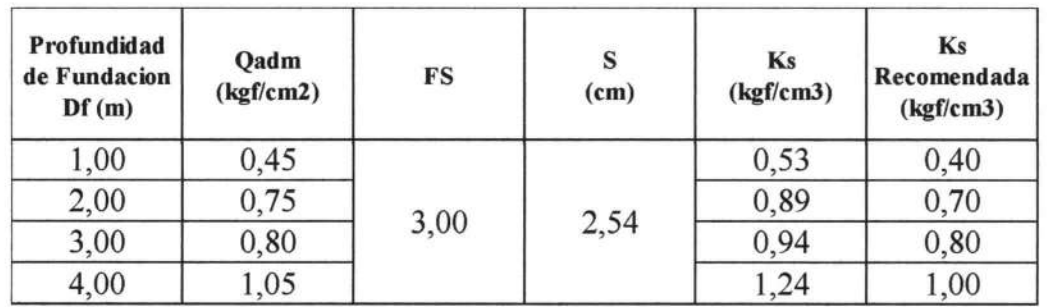

#### 5. NIVEL FREÁTICO

No se evidencio la presencia del Nivel Freático en el punto del Estudio, para el estudio se considera como nivel 0,00m el nivel de terreno natural.

Se desconoce la variabilidad del Nivel Freático en el tiempo, sólo se informa el nivel detectado a la fecha de exploración, se desconocen su variación estacional, nuevamente se aclara que este tema escapa al alcance de este informe.

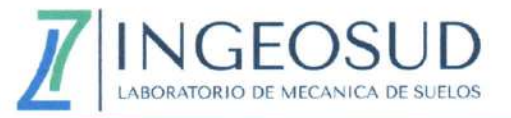

### 6. CLASIFICACION DE SUELOS DE CIMENTACION SEGÚN LA GUIA **BOLIVIANA DE DISEÑO SISMICO**

Se clasifico el suelo realizando un promedio del N.º de golpes corregido y cohesión no drenada, luego entrando a la siguiente tabla presentada por la guía boliviana de diseño sísmico (Tabla 5-2, pág. 17).

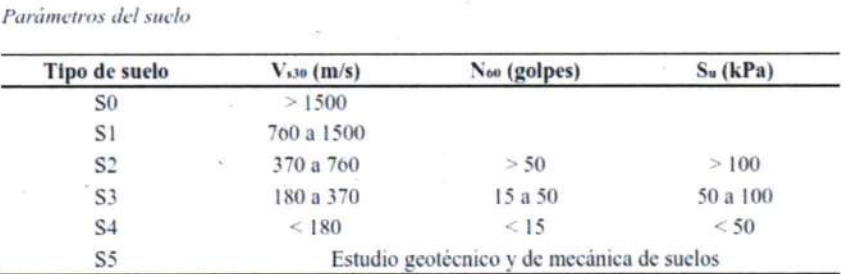

#### Tabla 10. Parámetros del suelo

En caso de tener varios estratos de suelo, los valores promedio pueden ser calculados a través de las siguientes fórmulas:

$$
V_{S30} = \frac{\sum_{i=1}^{n} d_i}{\sum_{i=1}^{n} \frac{d_i}{V_{si}}} \qquad N_{60} = \frac{\sum_{i=1}^{n} d_i}{\sum_{i=1}^{n} \frac{d_i}{N_{60i}}} \qquad S_u = \frac{\sum_{i=1}^{n} d_i}{\sum_{i=1}^{n} \frac{d_i}{S_{ui}}}
$$

 $n$  es el número de estratos y  $d_i$  es el espesor del estrato  $i$ .

Los tipos de suelos se presentan en la tabla 5-1 de la guía boliviana de diseño sísmico (pág.  $15)$ .

#### Tabla 11. Tipos de suelo

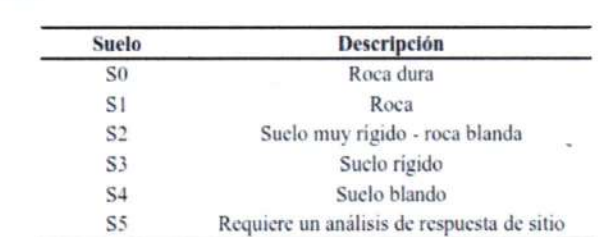

Los puntos de análisis se clasifican de la siguiente manera:

Tipos de suelo

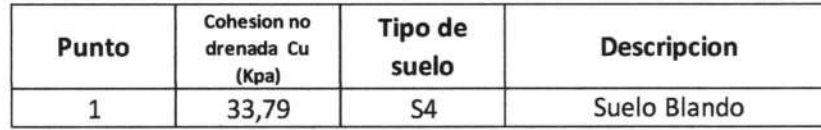

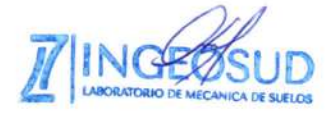

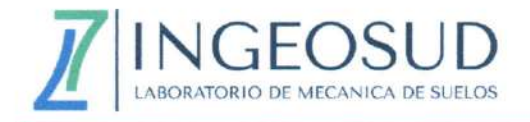

Según la tabla 9 del presente informe:

El punto de análisis presenta un Suelo Blando (S4) con velocidades de propagación de onda menores a 180 m/s. Los suelos granulares con ensayos de penetración estándar  $N_{60}$  menores a 15 golpes y suelos cohesivos con resistencia al corte en condición no drenada Su menor a 50 kPa.

#### 7. DESCRIPCION ESTRATIGRAFICA

El punto Nº1 está constituido por un terreno regular, desde la cota -0,30m hasta el final del estudio arcillas inorgánicas de baja plasticidad en condiciones blandas.

El estudio alcanzo una profundidad de -4,45m. Se desconoce la estratigrafía a mayores profundidades.

En el anexo A (Registro de investigación del subsuelo) se determinan las características de los perfiles, conjuntamente con los parámetros geotécnicos.

En el **anexo B** (Trabajo de Laboratorio) presenta la granulometría, límites de Atterberg con su clasificación respectiva.

#### 8. CONCLUSIONES

- Se logró obtener datos de campo y la extracción de muestras representativas a distintas profundidades en el punto, donde se realizó ensayo SPT en las cotas -1,00m, -2,00m, -3,00m y -4,00m los suelos presentan condiciones blandas, se considera como cota 0,00m nivel de terreno natural. Se desconoce la estratigrafía a mayores profundidades.
- No se encontró presencia de Nivel Freático, se desconoce su variabilidad en el tiempo.
- El terreno está constituido por un terreno regular, donde se evidencia arcillas inorgánicas de baja plasticidad desde la cota -0,30m hasta el final del estudio, los suelos presentan condiciones blandas y humedades altas, el suelo se comportará en condiciones no drenadas.

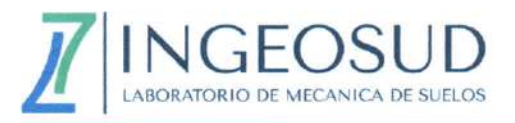

- El punto de análisis presenta un Suelo Blando (S4) con velocidades de propagación de onda de corte menores a 180 m/s. Los suelos granulares con ensayos de penetración estándar N<sub>60</sub> menores a 15 golpes y suelos cohesivos con resistencia al corte en condición no drenada Su menor a 50 kPa.
- Se debe considerar los riesgos asociados a la ubicación de la estructura en función  $\bullet$ debido a la cercanía de la falla geológica Tarija, para considerar fenómenos sísmicos tales como: licuefacción, densificación del suelo, amplificación por condiciones geológicas, topográficas y desplazamientos por fallas.
- Los valores de Modulo de Balasto y Qadm descritos en el presente informe son valores referenciales, con condiciones de profundidad de fundación (Df) y ancho de base (B) impuestas, el ingeniero estructural deberá aplicar y calcular este valor con las condiciones adecuadas de Df y B tomando como referencia la carga actuante de la estructura para un óptimo diseño de interacción suelo-estructura en su cimentación, también es libre de optar por cualquier otro método que no esté descrito en el informe para el cálculo de los parámetros obtenidos en el mismo u optar por otros ensayos mucho más precisos que se mencionan en la siguientes recomendaciones, esto para tener una idea más clara de los parámetros de resistencia y deformación a adoptar.
- Se debe considerar la variabilidad estacional en el año, ya que los parámetros de resistencia de los suelos son susceptibles con los cambios de humedad.

#### 9. RECOMENDACIONES

En el área del proyecto presenta suelos de comportamiento no drenado, según los datos de caracterización del suelo (ver Anexo B), por lo tanto, cuando la carga es aplicada sufren una pequeña parte de su asentamiento y continúan consolidándose lentamente en forma decreciente por largos periodos de tiempo, a medida que expulsan lentamente el agua de sus poros.

Lo anterior implica que estos suelos son muy susceptibles a la humedad, y que sus características mecánicas y físicas son afectadas por estos cambios. Quiere decir que si se realizó un estudio de suelo en época seca y otro en tiempo de lluvia variarían en

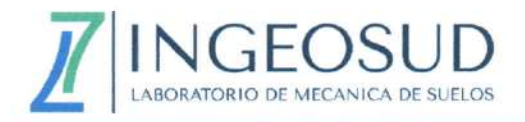

resultado por más que se realizara en el mismo sitio, ya que su comportamiento es variable en relación a su contenido de agua, hace que físicamente en estado seco aparenta ser mayoritariamente de consistencia firme y cuando se humedece muestra plasticidad con evidente apariencia cohesiva presentando una consistencia blanda.

El ingeniero estructural deberá considerar el bulbo de presiones que actúa en el suelo y calcular o escoger la capacidad admisible en función a los parámetros físicos y mecánicos del suelo, ancho de base y carga que baja de la estructura, para la elección de una fundación adecuada.

Se recomienda realizar ensayos de deformación como el ensayo de carga de placa o de consolidación unidimensional para tener una idea clara para el cálculo de asentamientos totales y diferenciales, también ensayos que midan la resistencia no drenada, como ensayos de compresión no confinada, triaxial UU (suelos cohesivos por debajo del NF) y triaxial CU (suelos cohesivos por encima del NF).

En caso de fundar con cimentaciones superficiales se debe realizar un mejoramiento de suelos con suelos de banco tipo A-1-a o A-1-b compactados a humedad óptima para alcanzar una densidad máxima y que no presenten expansión, el espesor a mejorar debe cubrir la mayor parte del bulbo de presiones generado por las cargas de la futura estructura, el espesor a mejorar por debajo del nivel de fundación a adoptar, se determinara con la teoría de disipación de esfuerzos propuesta por Boussinesq, también se puede implementar vigas de arriostre y zapatas combinadas para tener una mayor rigidez y evitar asentamientos.

En cualquier caso, se tendrá en cuenta que las conclusiones y consideraciones hechas únicamente serán válidas para materiales con características y propiedades similares a las descritas en el presente informe. ING

Si se encontrasen discordancias entre el terreno existente en algún punto y los resultados descritos en este informe, deberá estudiarse detalladamente el caso y completar las prospecciones si ello fuese necesario con un nuevo estudio geotécnico.

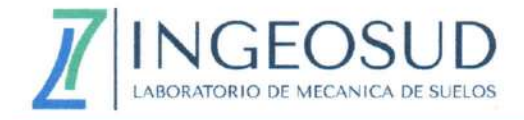

Tarija, 31 de marzo de 2023.

W Sl FC José A. Flores Iriarte<br>} INGENIERO CIVIL<br>} R. N. 1, 45.026<br>OCIEDAD DE INGENIEROS DE BOLIVIA TARIJA SOCIEDAD DE

Ing. José Alejandro Flores Iriarte ENCARGADO DE LAB. DE MEC. SUELOS. "INGEOSUD"

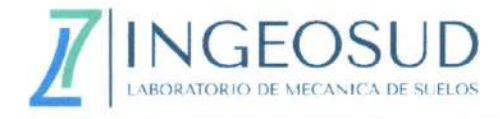

# **ANEXOS**

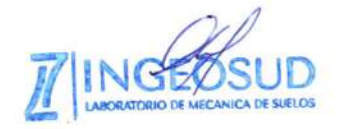

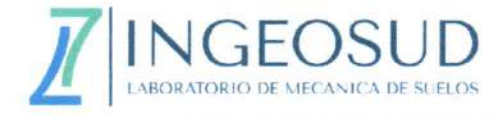

# **ANEXO A**

# REGISTRO DE INVESTIGACIÓN DEL SUBSUELO

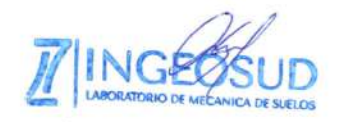

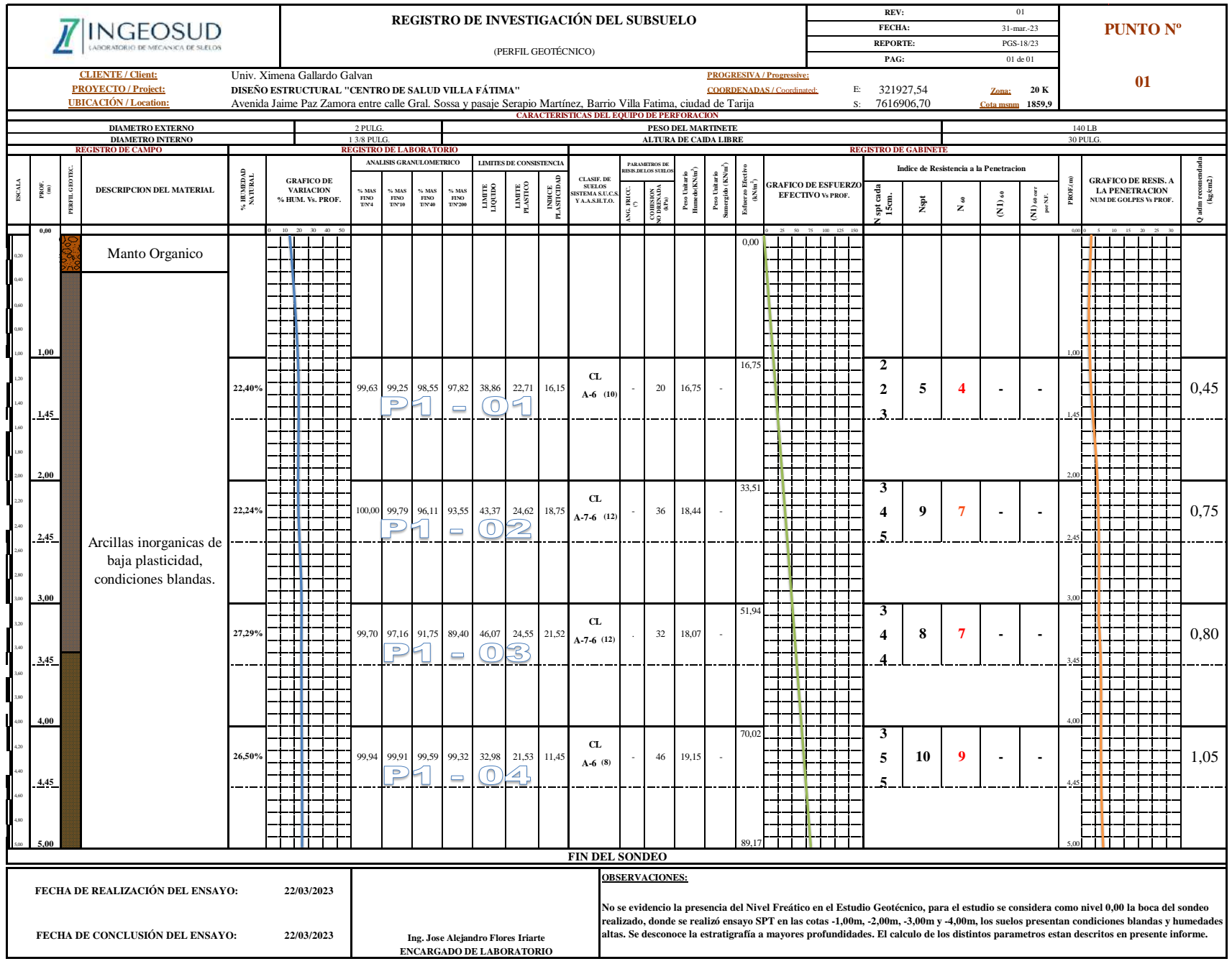

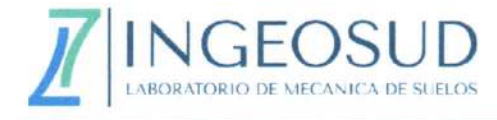

# **ANEXOB**

### TRABAJO DE LABORATORIO

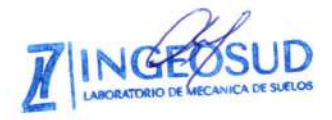

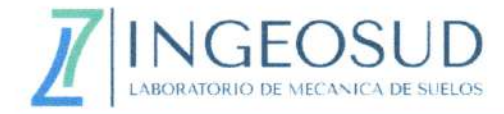

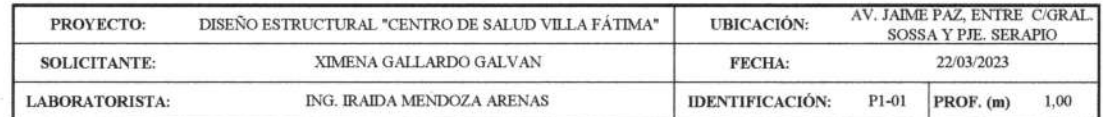

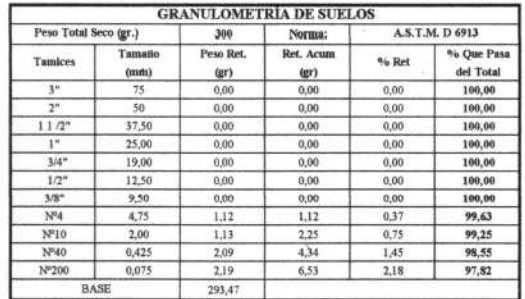

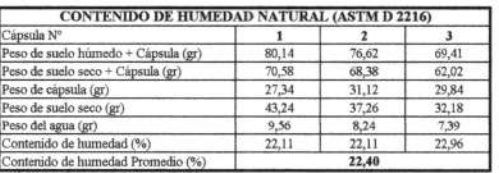

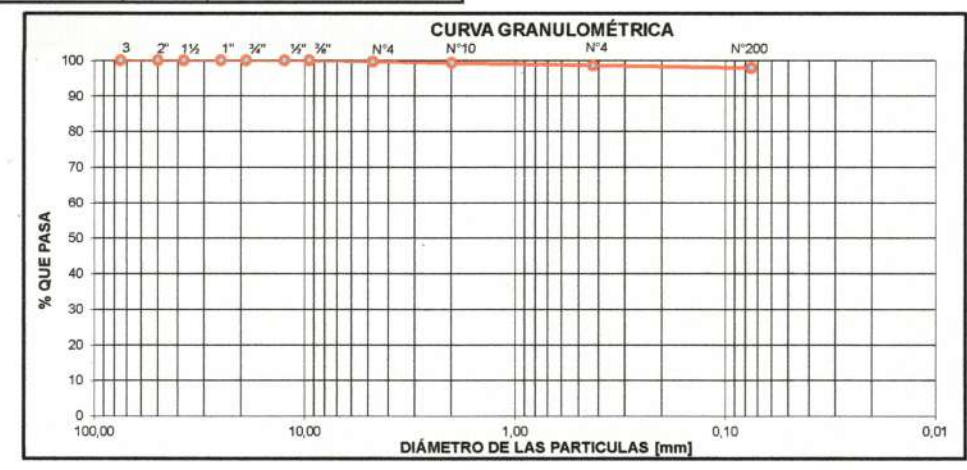

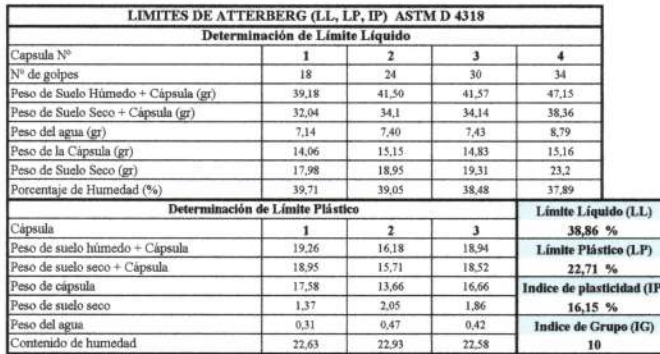

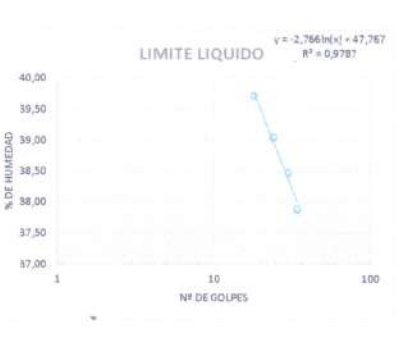

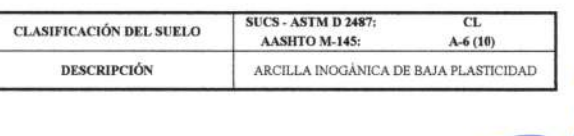

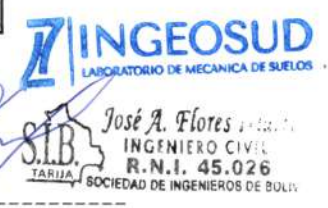

Ing. Jose Alejandro Flores Iriarte **INGEOSUD** 

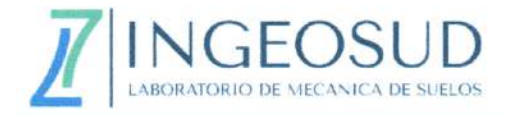

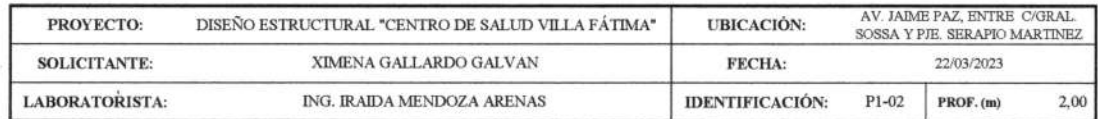

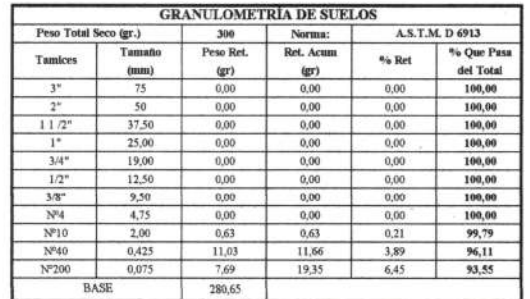

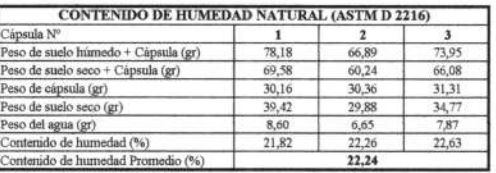

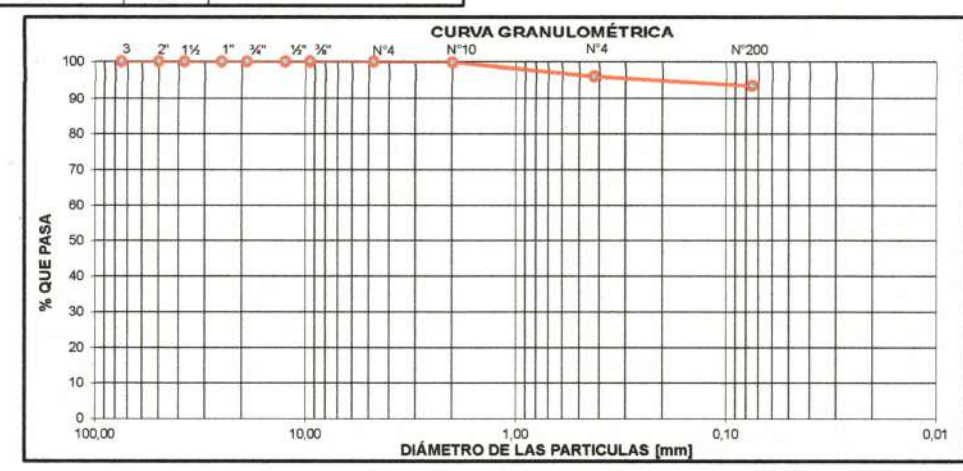

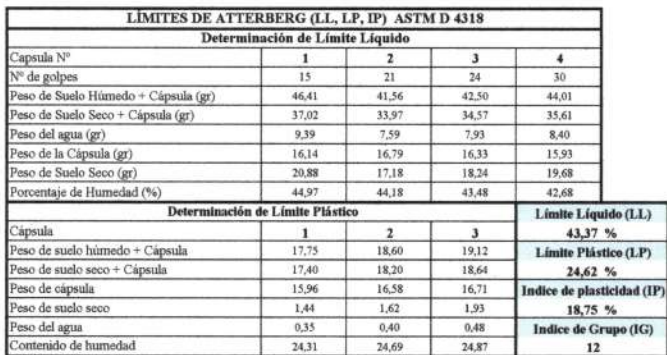

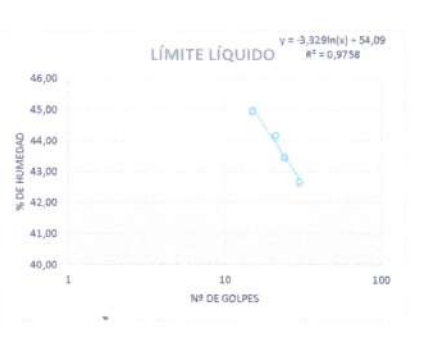

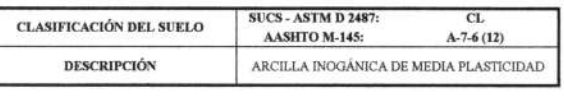

**SUD** n **RIO DE MECANICA DE SUELOS SAB JOSÉ A. Flores Iriarte**<br>INGENIERO CIVIL<br>JARUA, SOCIEDAD DE INGENIEROS DE SOLIVIA S.LB

Ing. Jose Alejandro Flores Iriarte<br>RESPONSABLE LAB. MEC. SUELOS<br>INGEOSUD

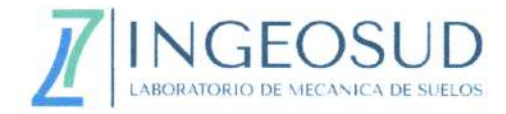

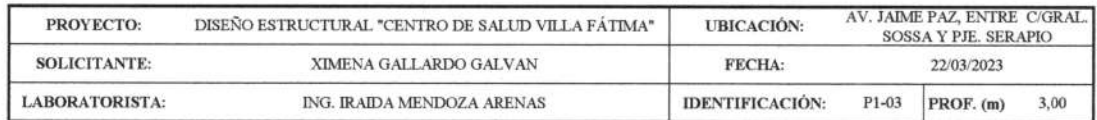

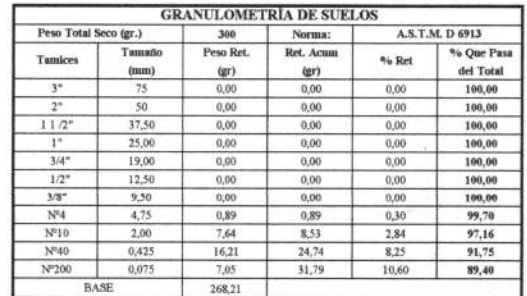

**CONTENIDO DE HUMEDAD NATURAL (ASTM D 2216)** `ápsula Nº  $\overline{2}$ 3  $\mathbf 1$ Peso de suelo húmedo + Cápsula (gr)  $67,96$ <br> $59,23$  $\frac{63,18}{56,24}$ 67,35 59,33 Peso de suelo seco + Cápsula (gr)  $\frac{30,63}{28,70}$   $\frac{8,02}{27,94}$  $\frac{26,64}{32,59}$  $\frac{30,66}{25,58}$ Peso de cápsula (gr) eso de suelo seco (gr)  $6,94$ <br> $27,13$ <br>27,29 Peso del agua (gr)  $8,73$ ontenido de humedad (%) 26,79 ntenido de humedad Pro  $\omega$ ko  $\alpha$ 

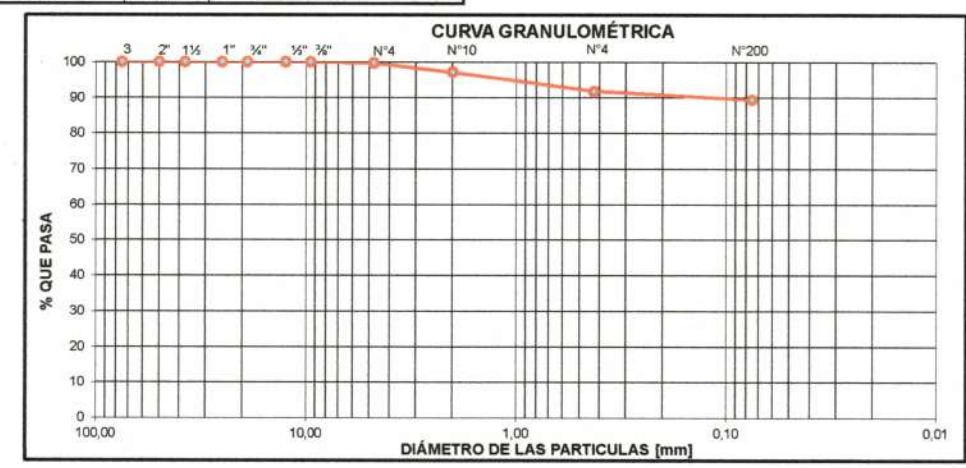

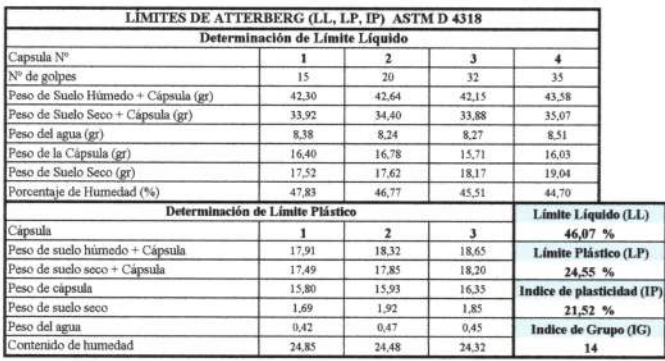

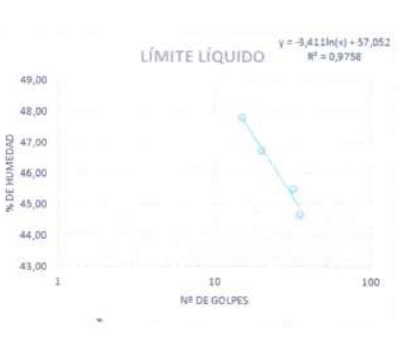

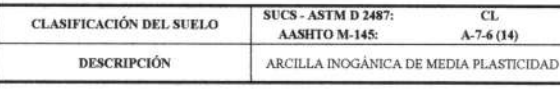

зt NICA DE SUELOS **I AROBATORIO DE MECA** José A. Flores Iriarte<br>INGENIERO CIVIL<br>IRAIJA SOCIEDAD DE INGENIEROS DE SOLIVIA

Ing. Jose Alejandro Flores Iriarte<br>RESPONSABLE LAB. MEC. SUELOS **INGEOSUD** 

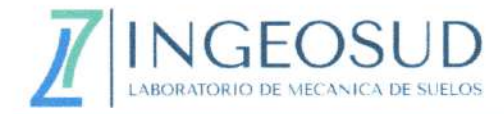

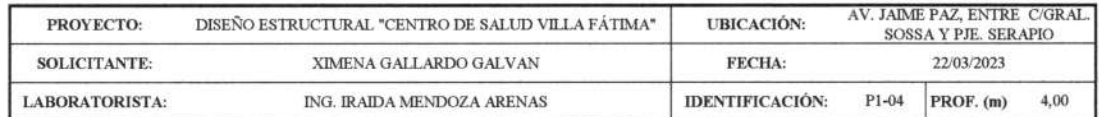

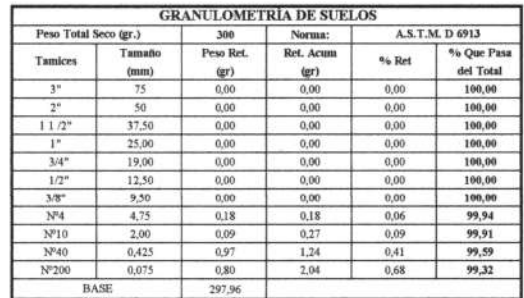

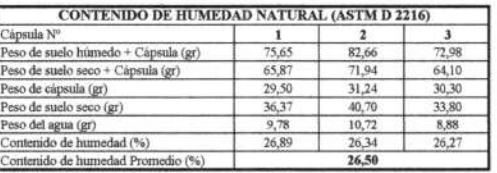

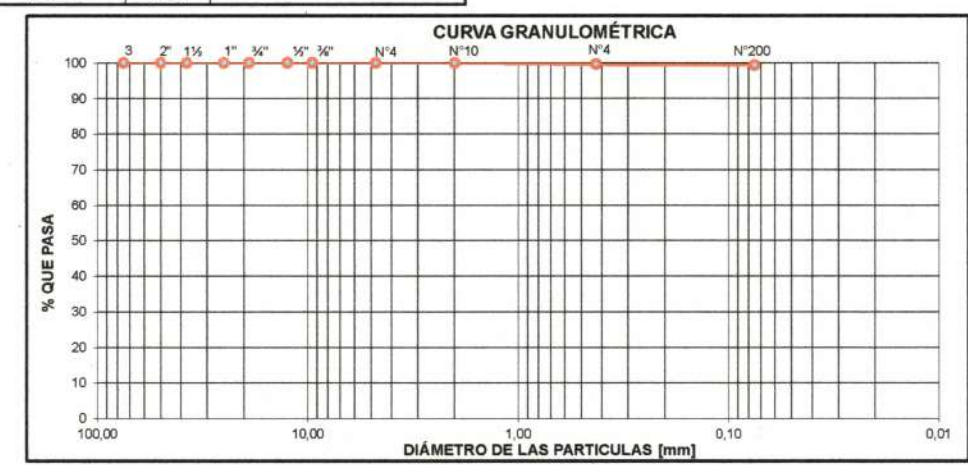

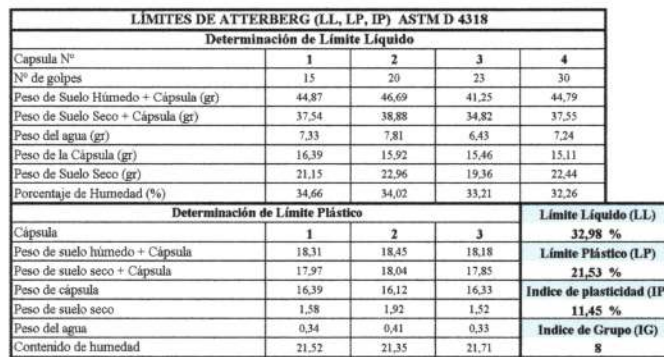

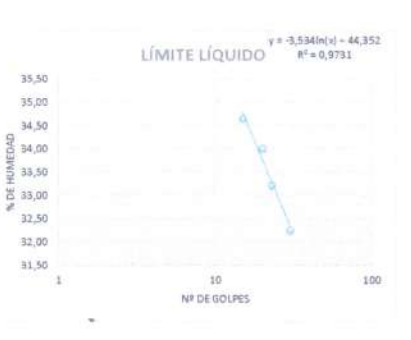

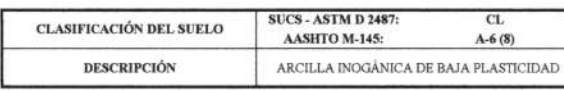

**SHELON** *<u><b>RATIONO DE MEC</u>* José A. Flores Iriarte  $3.15$ J TARIJA SOCIEDAD DE INGENIEROS DE BOLIVIA

Ing. Jose Alejandro Flores Iriarte<br>RESPONSABLE LAB. MEC. SUELOS **INGEOSUD** 

Tarija - Calle 1 esq. Pasaje Salomón Casal Nº S/N Barrio San Jorge I Cel.: (591) 65804566

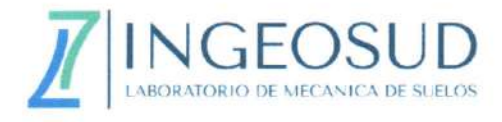

# **ANEXO C**

## REPORTE FOTOGRÁFICO

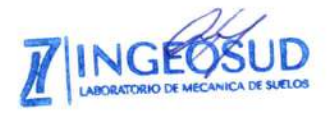

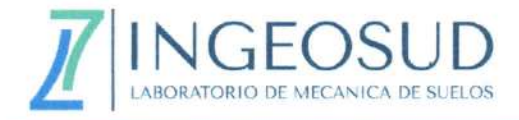

### **TRABAJO DE CAMPO**

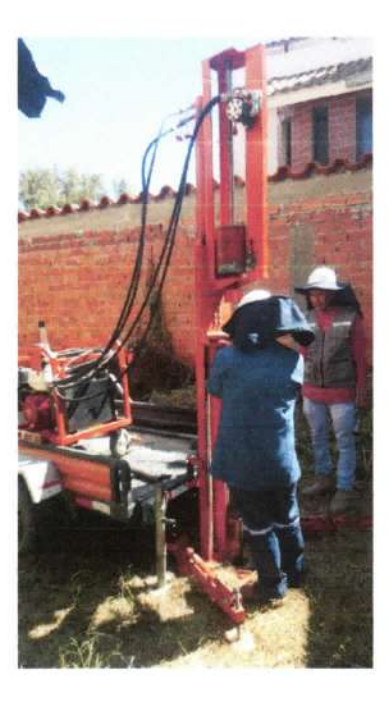

Ensayo S.P.T.

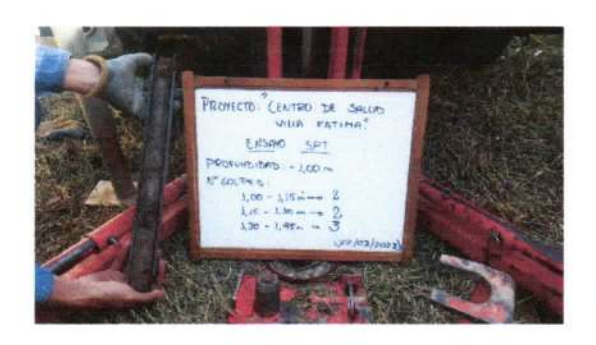

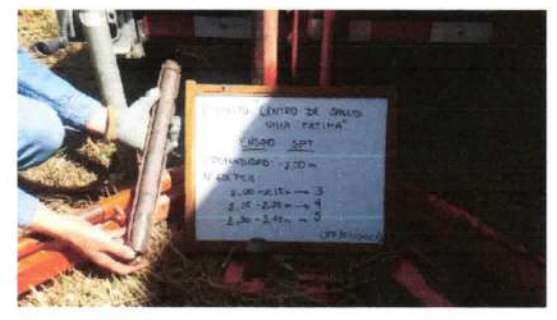

 $P1-01$ 

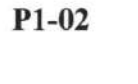

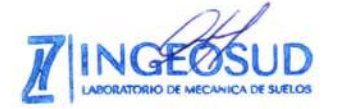

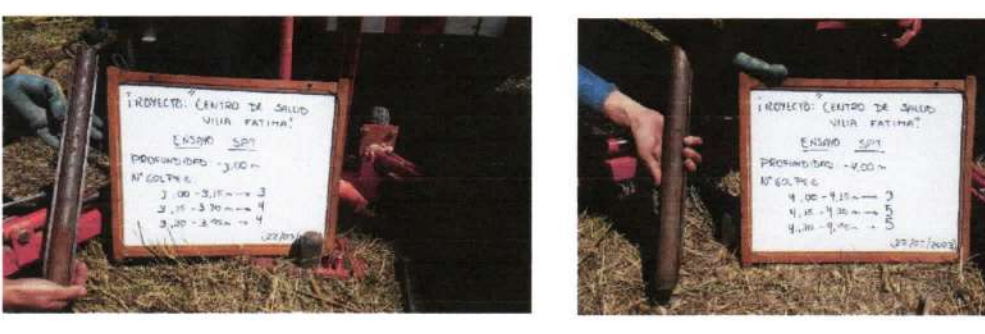

 $P1-03$ 

 $P1-04$ 

Tarija - Calle 1 esq. Pasaje Salomón Casal Nº S/N Barrio San Jorge I Cel.: (591) 65804566

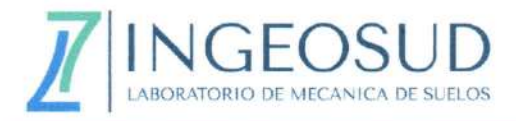

### **TRABAJO DE LABORATORIO**

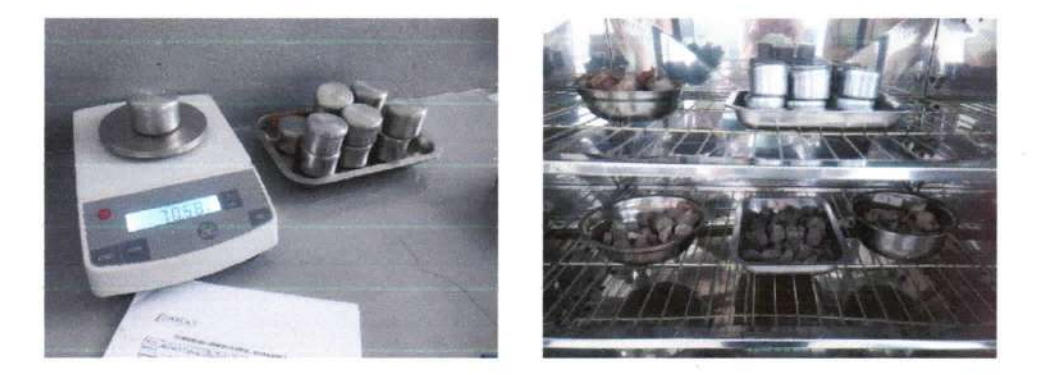

Toma de datos para contenido de humedad, posterior secado de muestras en horno a temperatura 110±5 °C

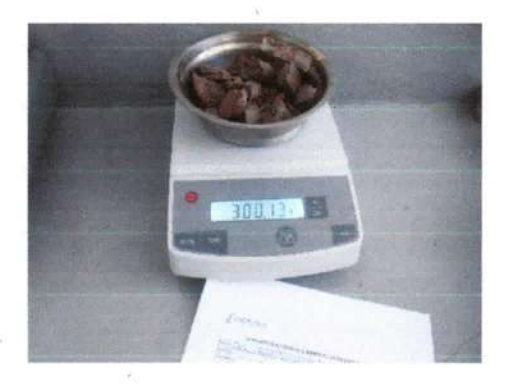

Pesaje de muestra para granulometría en balanza de precisión 0,01 gr.

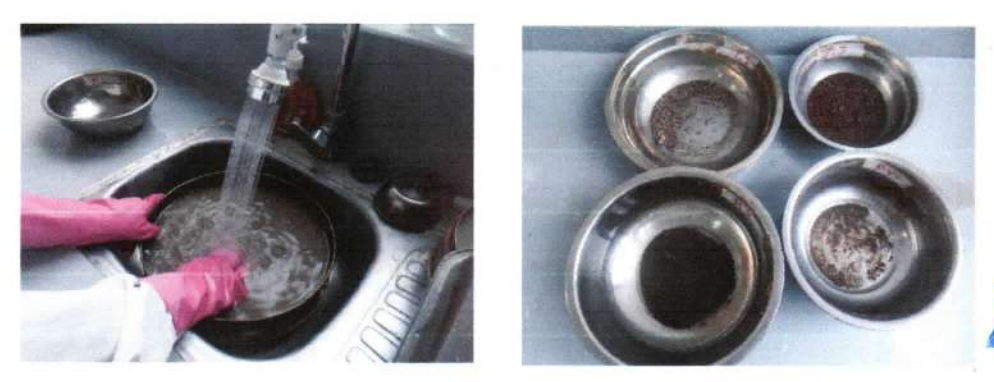

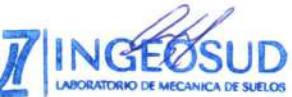

Lavado de muestras por tamiz Nº200, posterior secado de muestras en horno a temperatura 110±5 °C.

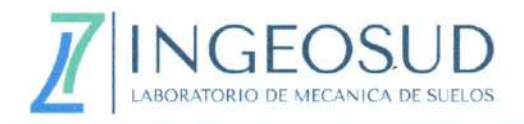

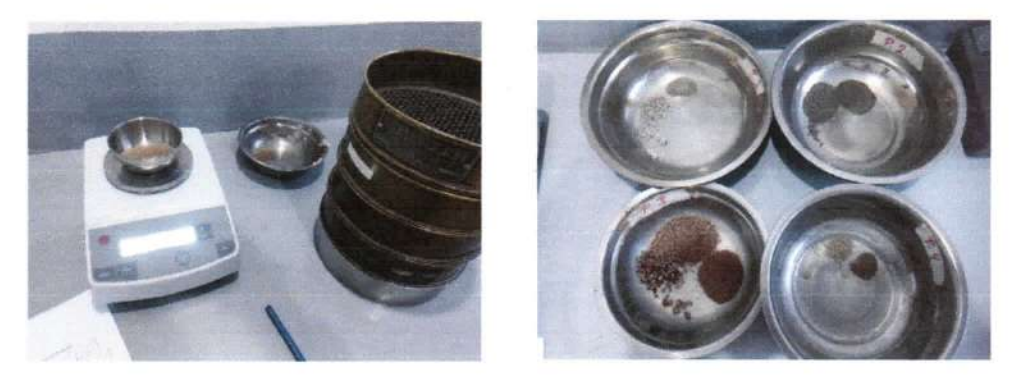

 $\sim$   $\alpha$ 

Granulometría por tamizado y pesaje de suelo retenido en balanza de precisión 0,01 gr.

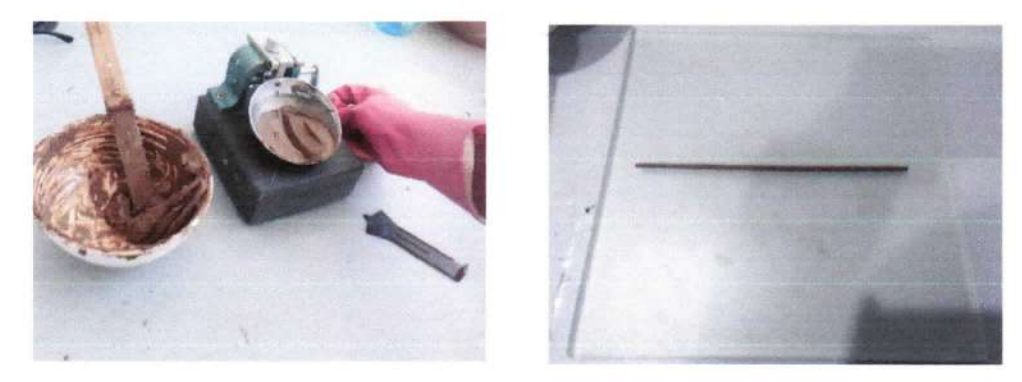

Determinación de Límites Atterberg

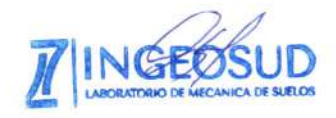

# **ANEXO 3 TABLAS**

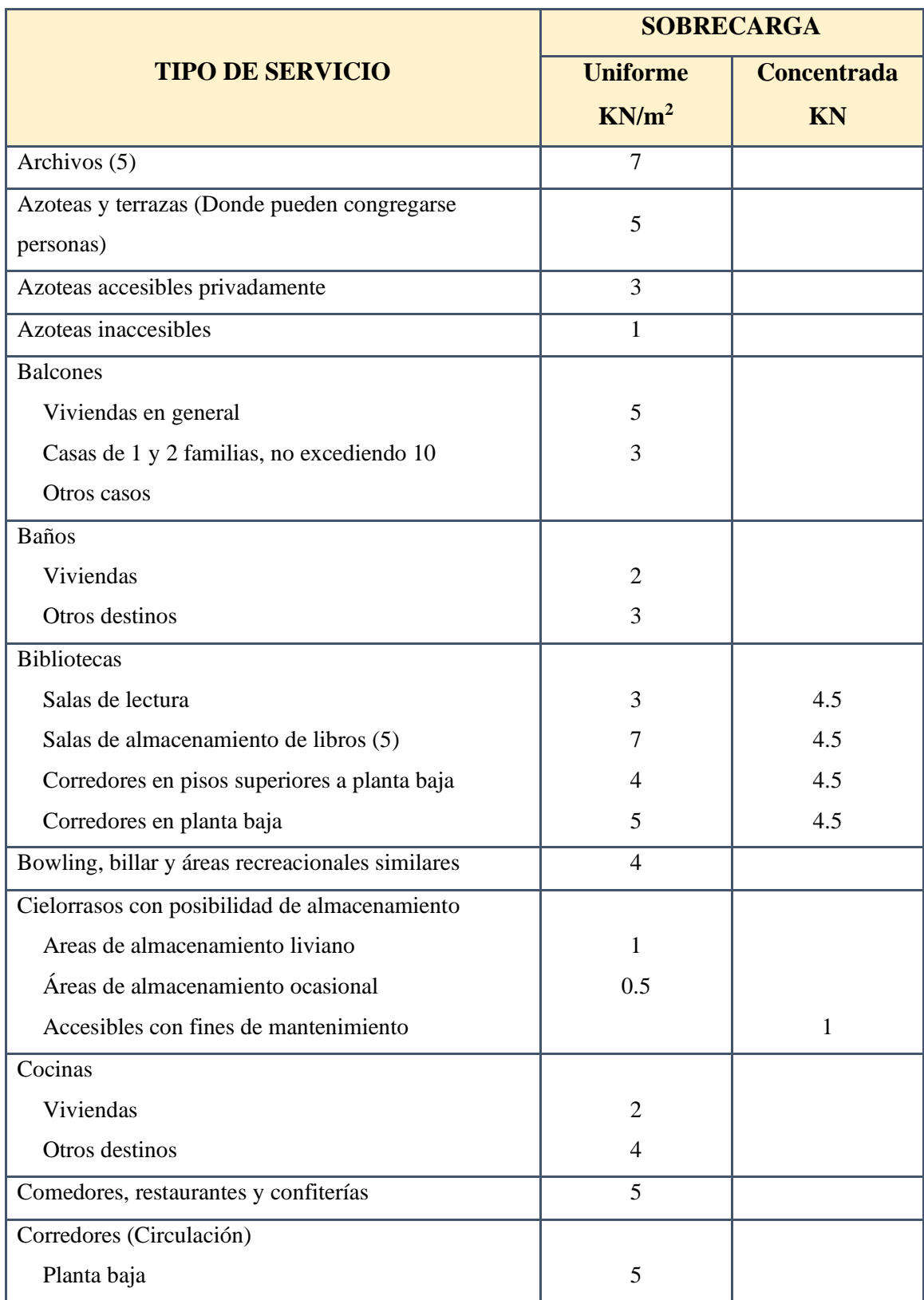

### **Tabla 1. Sobrecargas de Servicio**

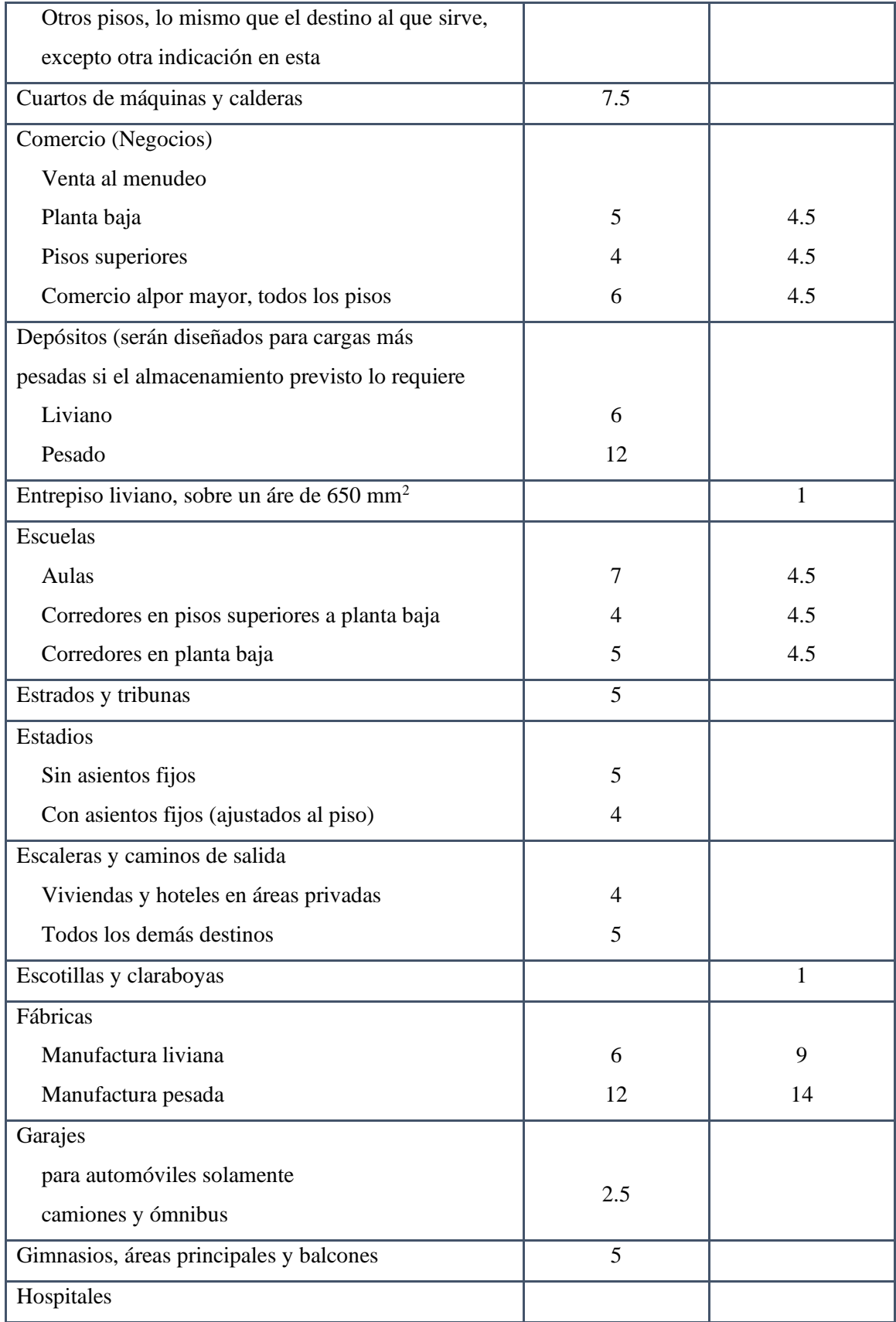

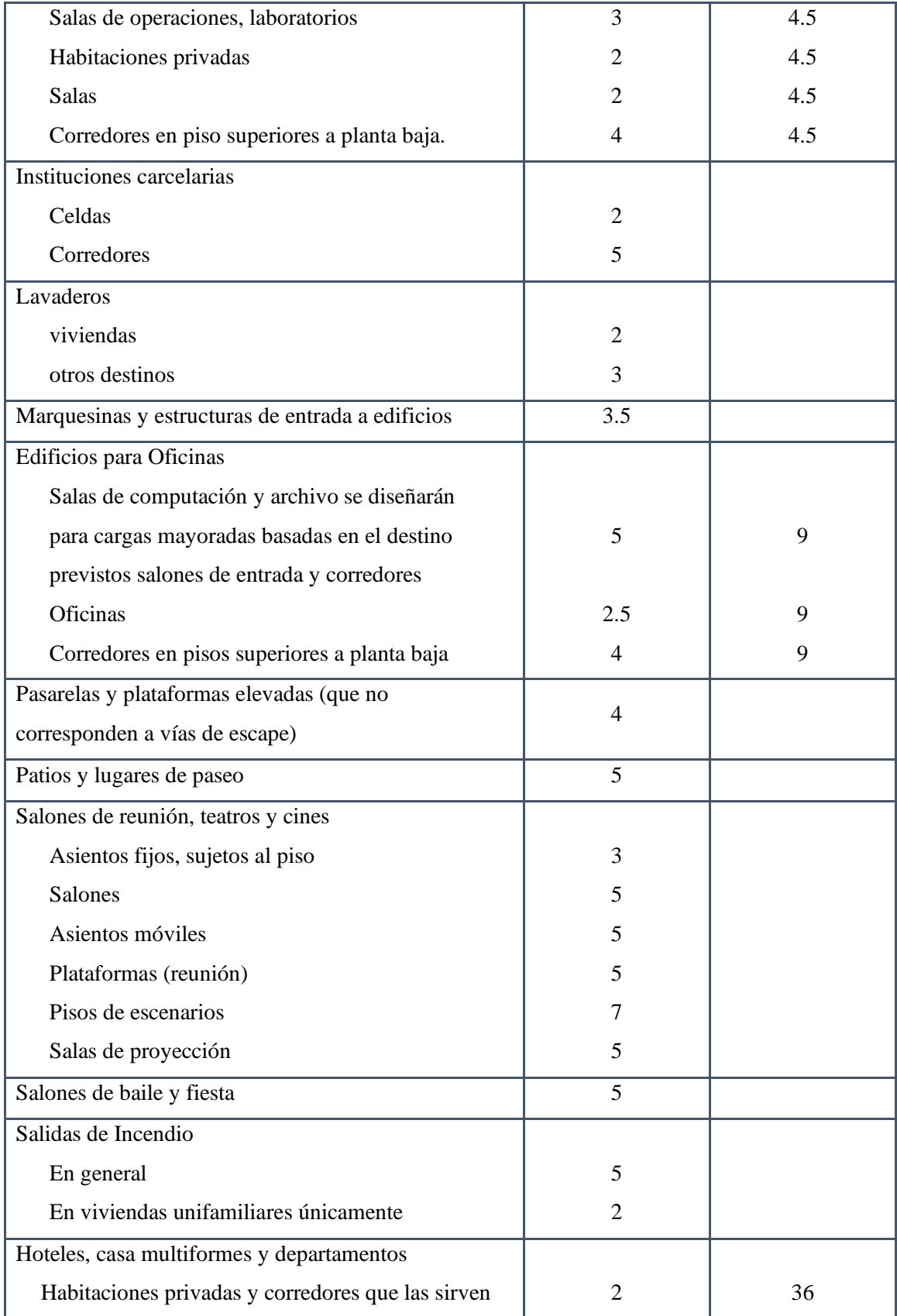

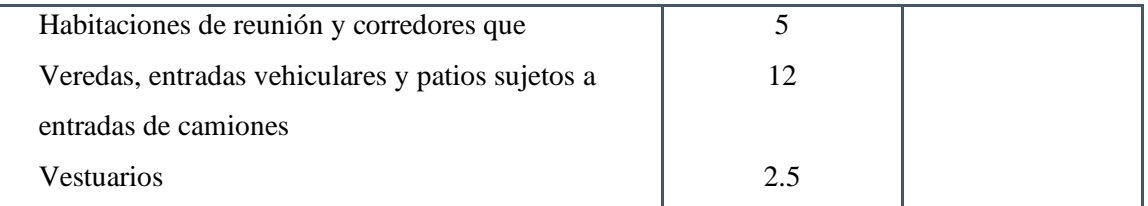

*Fuente: IBNORCA, Anteproyecto Norma Boliviana APNB 1225002-1*

### **Tabla 2. - Estados límites últimos - Coeficientes de minoración de la resistencia de los materiales**

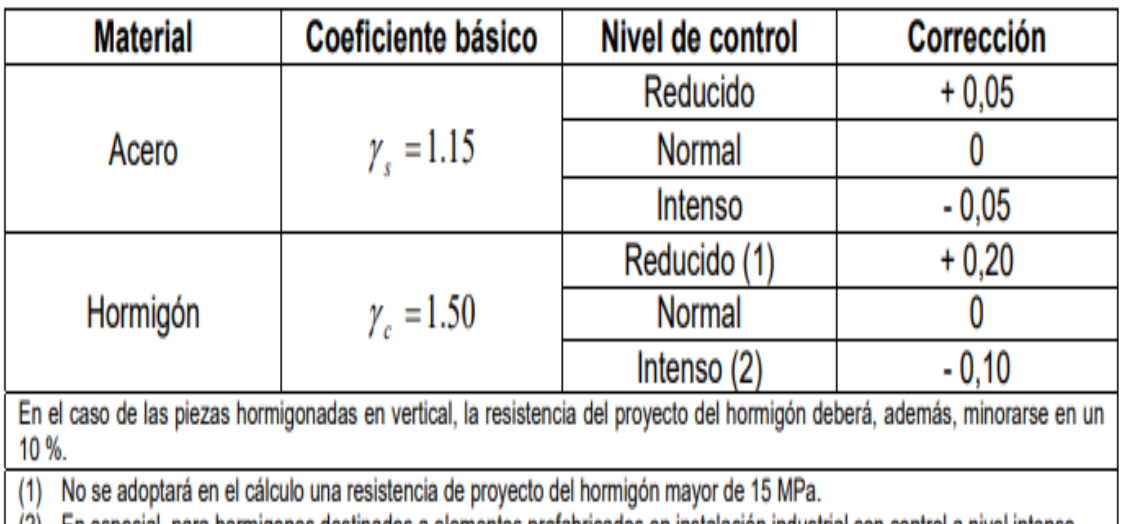

| (2) En especial, para hormigones destinados a elementos prefabricados en instalación industrial con control a nivel intenso.

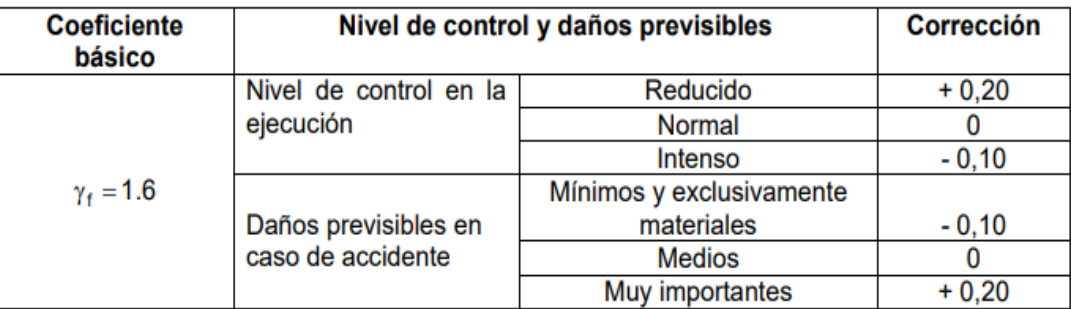

- El valor final de  $\gamma_f$ , será el que se obtenga como resultado de la combinación de las correcciones introducidas en el coeficiente básico, en función del nivel de control adoptado y de la magnitud de los daños previsibles.

- Se tendrá en cuenta que, en el caso de daños previsibles muy importantes, no es admisible un control de ejecución a nivel reducido.

- Se podrá reducir el valor final de  $\gamma_{\rm f}$  en un 5 %, cuando los estudios, cálculos e hipótesis sean muy rigurosos, se consideren todas las solicitaciones y sus combinaciones posibles y se estudien con el mayor detalle los anclajes, nudos, enlaces, apoyos, etc.

- Deberán comprobarse, con especial cuidado y rigor, las condiciones de figuración, cuando el producto  $\gamma_s \cdot \gamma_f$  resulte inferior a 1,65.

*Fuente; norma boliviana CBH-87*

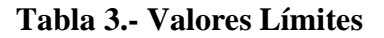

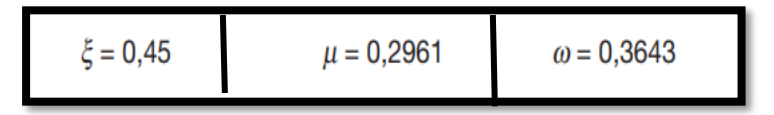

*Fuente: MONTOYA JIMÉNEZ, Pedro.; Hormigón Armado. (15ª.ed.)*

#### **Tabla 4.-Tabla Universal Para Flexión Simple O Compuesta**

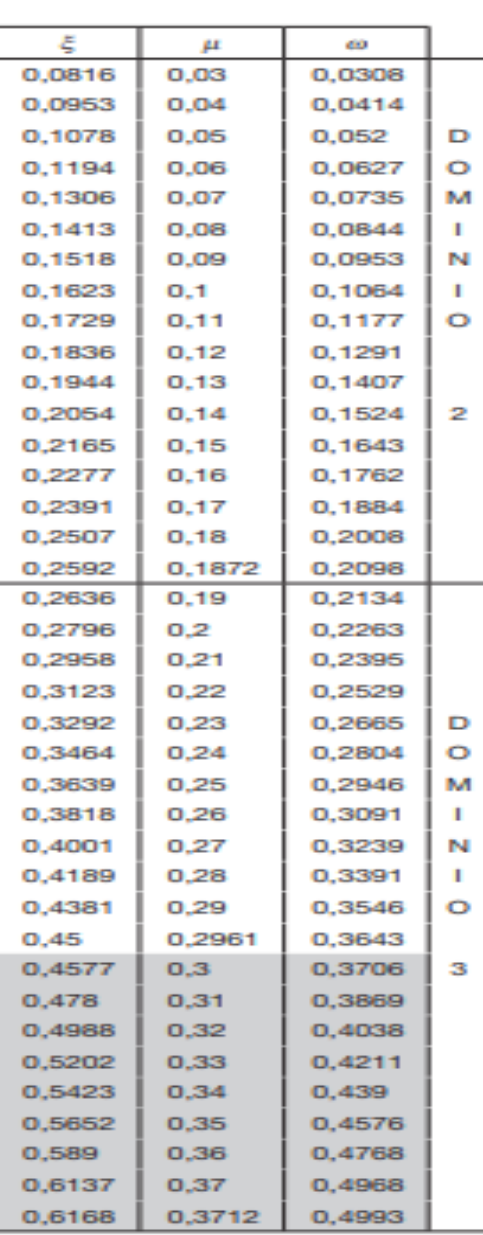

#### **Aceros De Dureza Natural**

*Fuente: MONTOYA JIMÉNEZ, Pedro.; Hormigón Armado. (15ª.ed.)*

| <b>Elemento</b> | <b>Posición</b> | <b>AH 215 L</b> | <b>AH 400</b> | <b>AH 500</b> | <b>AH 600</b> |
|-----------------|-----------------|-----------------|---------------|---------------|---------------|
| Pilares $(*)$   |                 | $\Omega$        |               |               |               |
| Losa $(**)$     |                 | ↑               | 1.8           | 1.5           | 1.4           |
| Vigas $(***)$   |                 |                 | 3.3           | 2.8           | 2.3           |
| Muros $(****)$  | Horizontal      | 2.5             | 2             | 1.6           | 1.4           |
|                 | Vertical        | 1.5             | 1.2           | 0.9           | 0.8           |

**Tabla 5.- Cuantías Geométricas, mínimas, referidas a la sección total de hormigón,** 

**en tanto por mil**

(\*) Cuantía mínima de la armadura longitudinal

(\*\*) Cuantía mínima de cada una de las armaduras. Longitudinal y transversal. Las losas apoyadas sobre el terreno requieren estudio especial.

(\*\*\*) Cuantía mínima correspondiente a la cara de tracción. Se recomienda disponer, en la cara opuesta, una armadura mínima, igual al 30% de la consignación.

(\*\*\*\*) cuantía mínima de la armadura total, en la dirección considerada. Esta armadura total debe distribuirse entre las dos caras, deforma que ninguna de ellas tenga una cuantía inferior a un tercio de la indicada. Los muros que deben cumplir requisitos de estanquidad. Requieren estudio especial.

*Fuente: Norma Boliviana Del Hormigón Armado CBH-87*

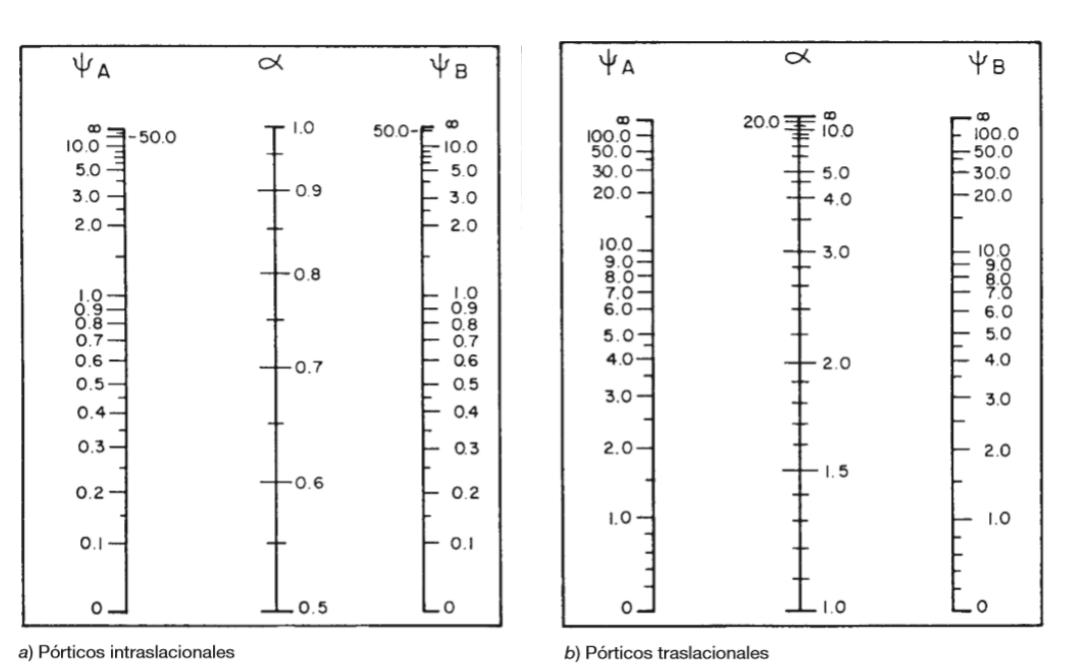

#### **Tabla 6.- Abaco para soportes de Hormigón Armado**

*Fuente: MONTOYA JIMÉNEZ, Pedro.; Hormigón Armado. (15ª.ed.)*

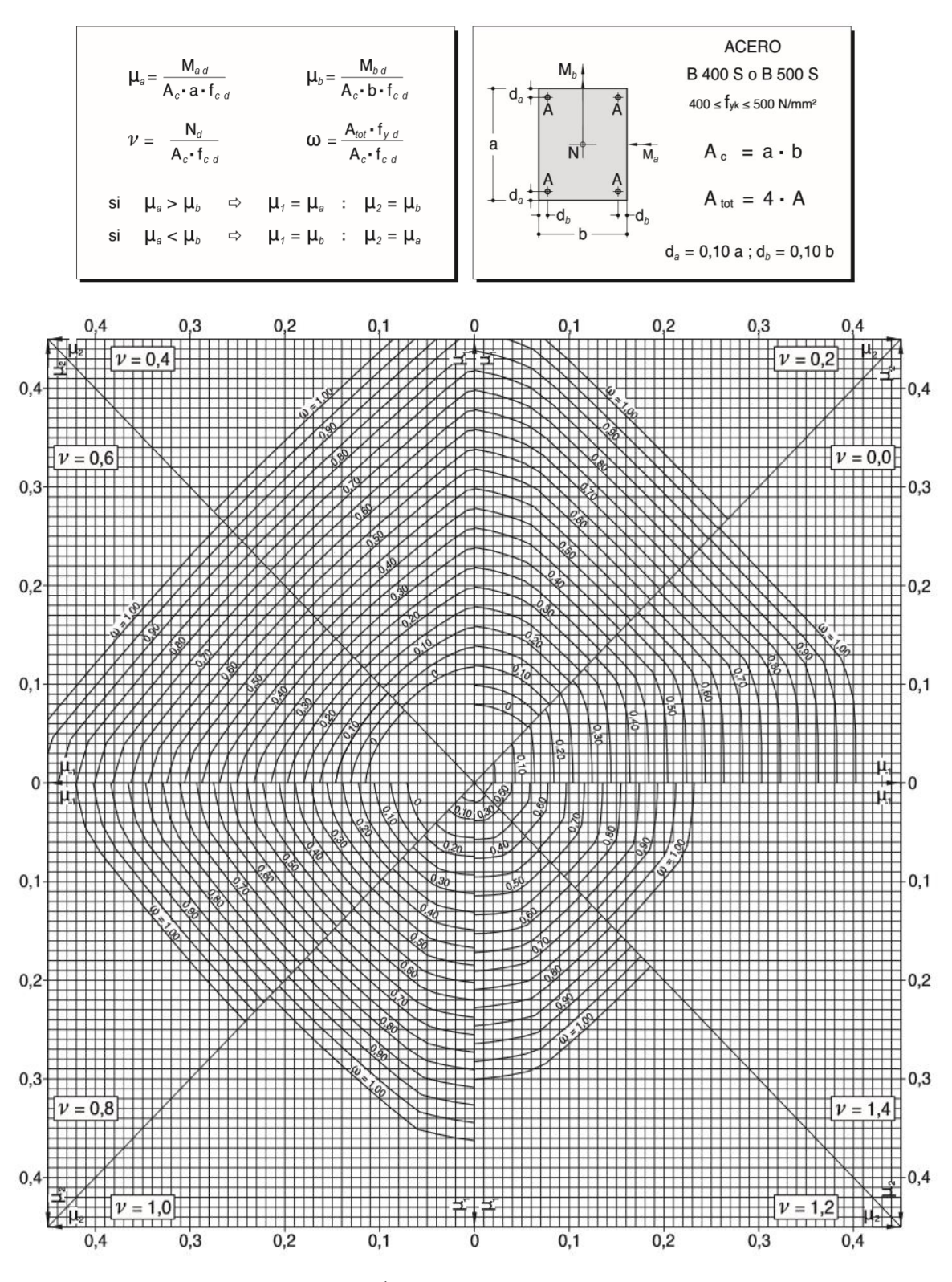

**Tabla 7.- Abaco En Roseta Para Flexión Esviada**

*Fuente: MONTOYA JIMÉNEZ, Pedro.; Hormigón Armado. (15ª.ed.)*

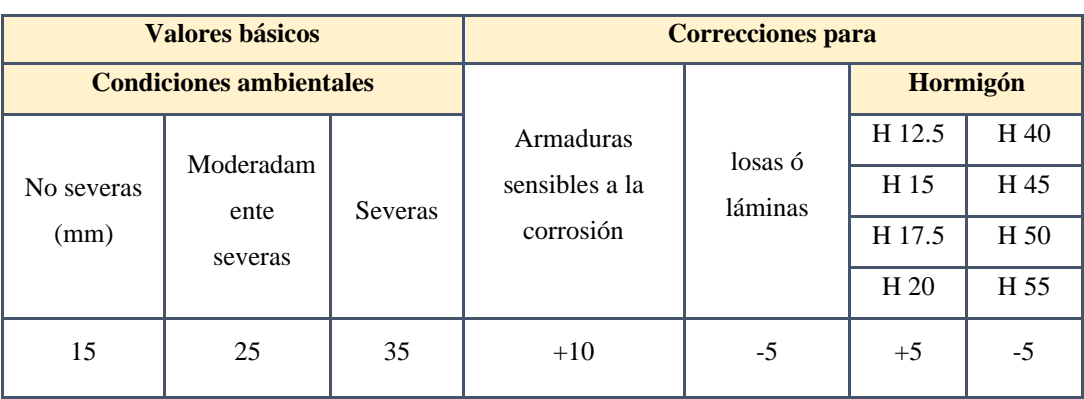

#### **Tabla 8. – Recubrimientos mínimos en milímetros**

*Fuente: Norma Boliviana de Hormigón Armado CBH-87*

### **Tabla 9. – Vida útil nominal de los diferentes tipos de estructuras**

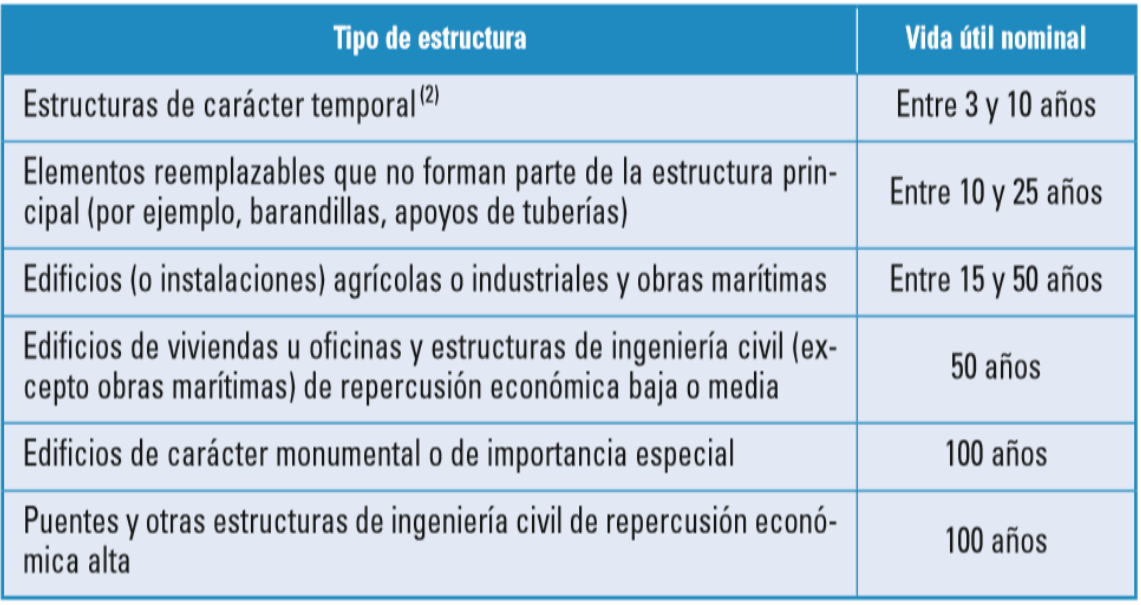

<sup>(1)</sup> Cuando una estructura esté constituida por diferentes partes, podrá adoptarse para tales partes diferentes valores de vida útil, siempre en función del tipo y características de la construcción de las mismas.

(2) En función del propósito de la estructura (exposición temporal, etc.). En ningún caso se considerarán como estructuras de carácter temporal aquellas estructuras de vida útil nominal superior a 10 años.

*Fuente: Instrucción de Hormigón Estructural EHE-08*

### **Tabla 10. – Vida útil nominal de los diferentes tipos de estructuras**

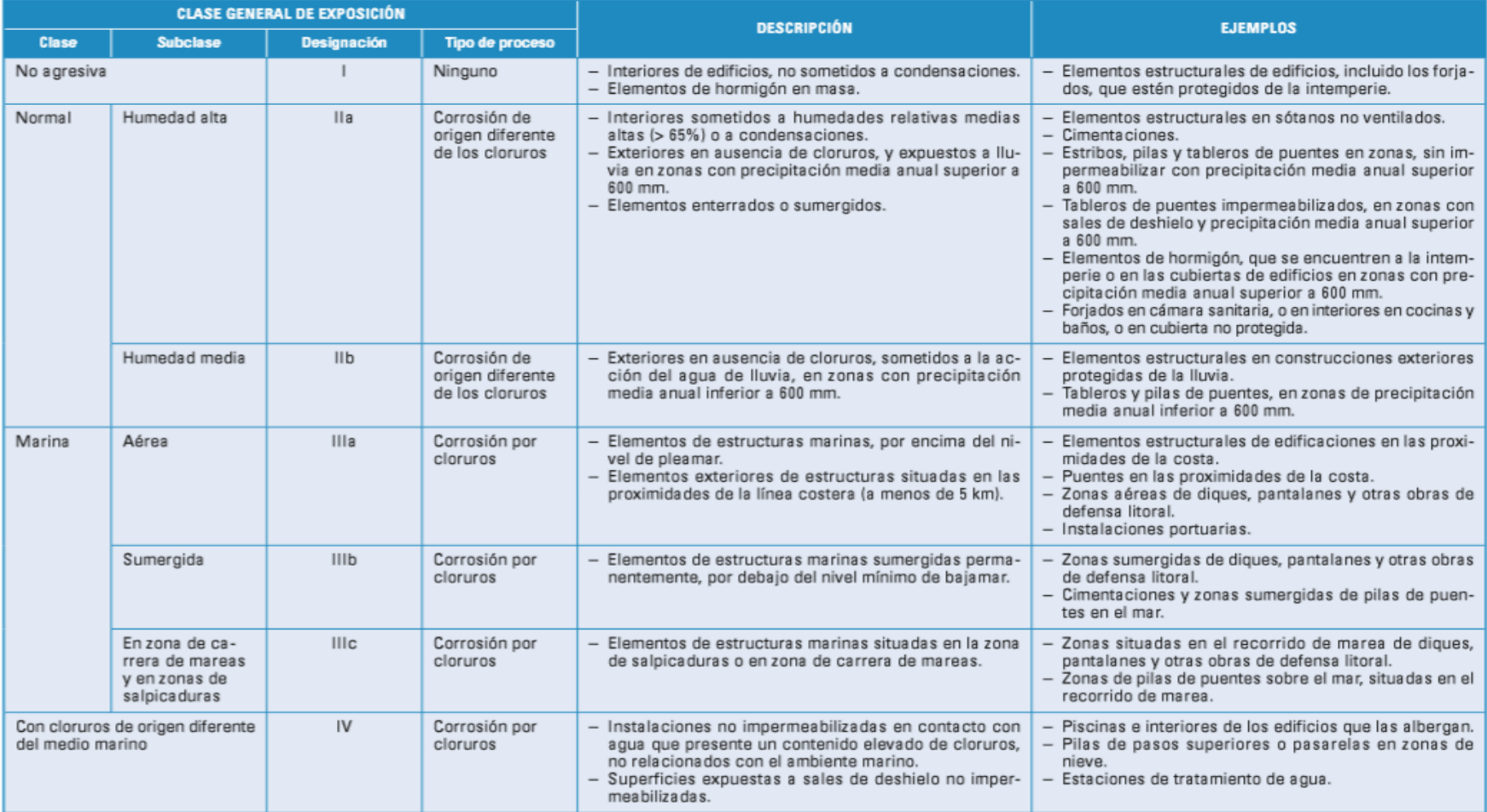

*Fuente: Instrucción de Hormigón Estructural EHE-08*

#### **Tabla 11. Longitudes de anclaje para barras corrugadas aisladas valores de los coeficientes m**

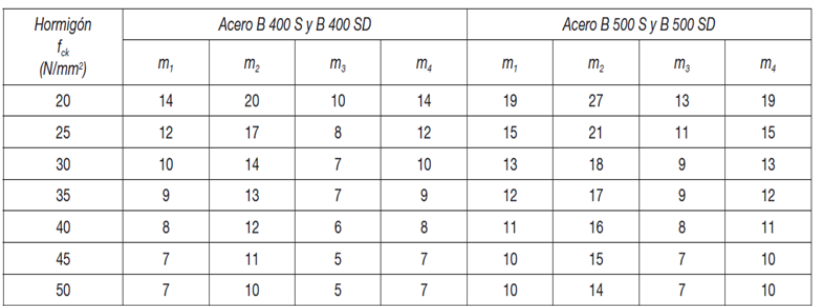

*Fuente: Hormigón Armado "Pedro Jiménez Montoya", (15ª Ed.)*

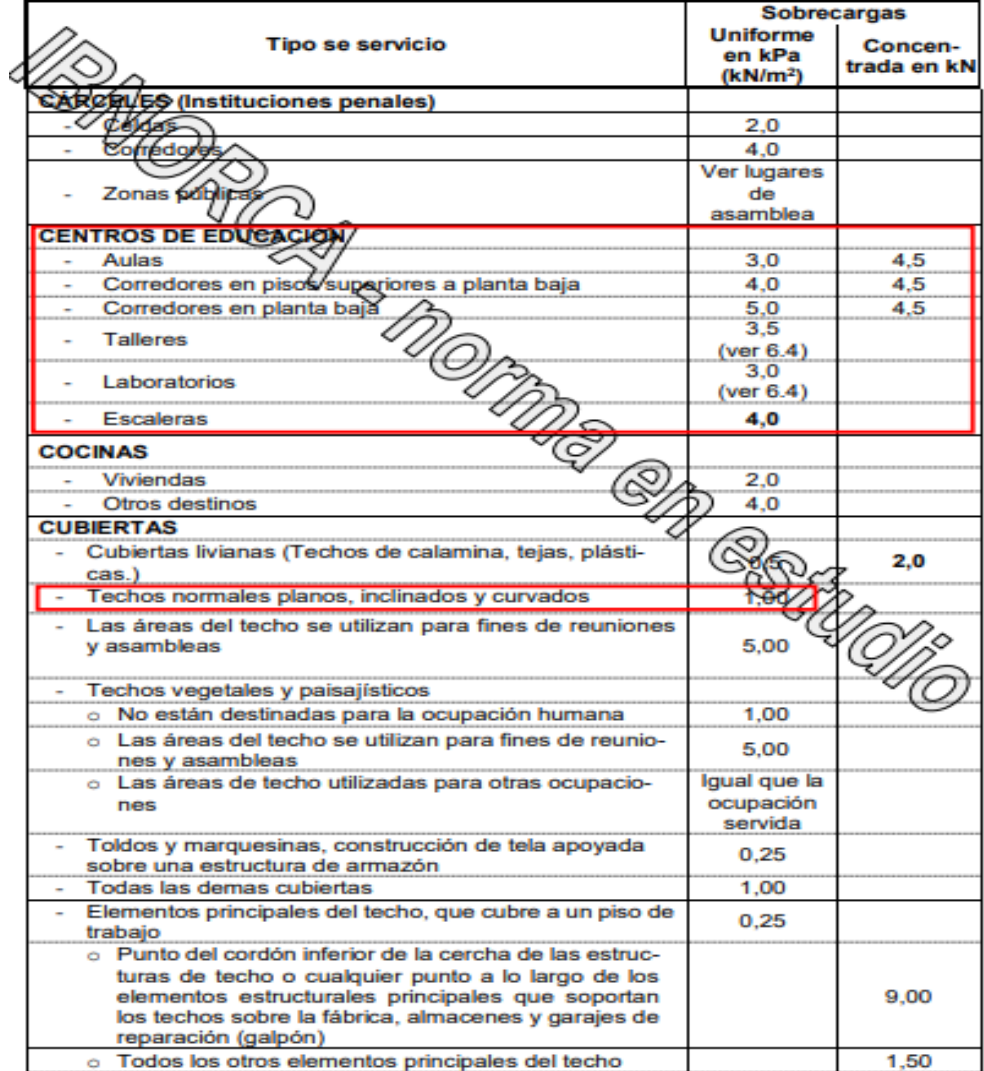

#### **Tabla 12. Sobrecargas de servicio**

*Fuente: IBNORCA*

# **ANEXO 4**

# ANÁLISIS DE CARGAS

### **A.4 ANÁLISIS DE CARGAS**

Para poder realizar las hipótesis de cargas para el dimensionamiento las cargas deben cuantificarse por separado en carga permanente y la carga viva donde se describe en detalle a continuación.

#### **1. Peso propio de la estructura**

El peso propio de los elementos estructurales se calculará para cada elemento de acuerdo a su volumen, y en función del peso específico del material, en este caso los elementos estructurales serán de hormigón armado, los pesos se calcularán de la siguiente manera:

$$
PP = V_{elemento} \cdot \gamma_{H^{\circ}A^{\circ}}
$$

Dónde:

PP: Peso Propio

VElemento: Volumen del Elemento Estructural

 $\gamma_{H^{\circ}A^{\circ}}$ : Peso Específico del Hormigón = 2500 kg/m<sup>3</sup>

El programa que se utilizó determina el peso propio de cada elemento estructural.

#### **1.1.Losa alivianada**

Las cargas consideradas para la losa unidireccional son las que a continuación se detallan de acuerdo con la figura 1.

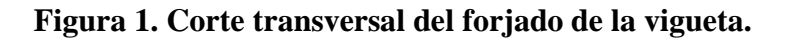

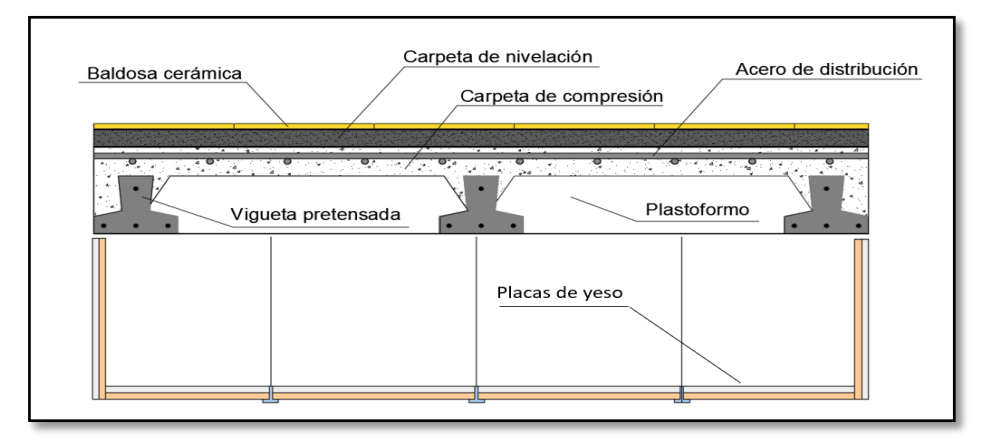

*Fuente: Elaboración propia*

La carga muerta correspondiente al forjado de viguetas es calculada por el programa CYPECAD, con las características detalladas en la Figura 2.

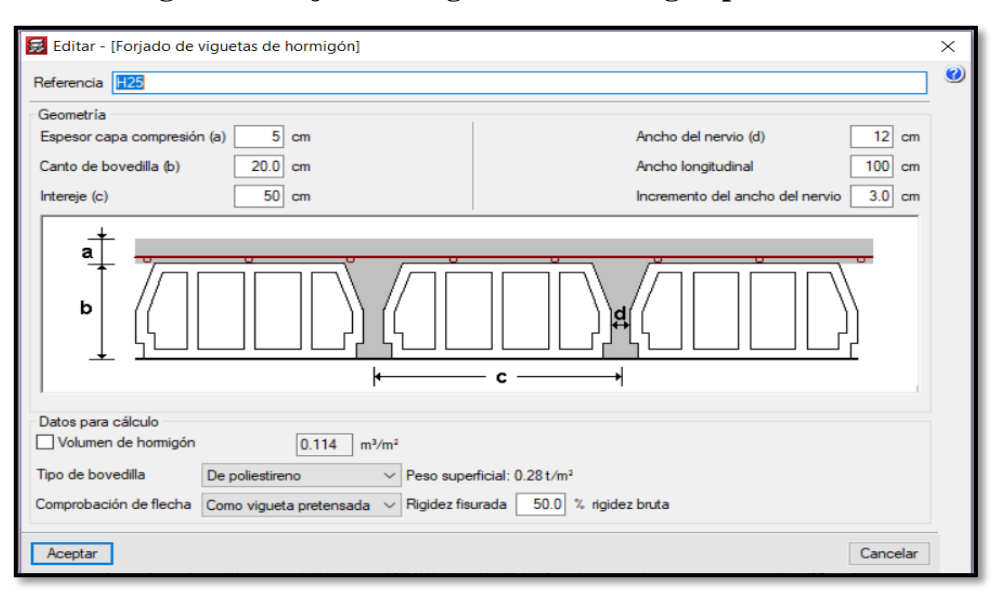

#### **Figura 2. Forjado de viguetas de hormigón pretensado**

*Fuente: CYPECAD*

#### **2. Carga Permanente**

#### **2.1.Sobrepiso y acabados**

La carga permanente calculada a continuación corresponde a los acabados considerados sobre la losa alivianada.

#### - **Carpeta de Nivelación**

El mortero de cemento y arena puede ser cuantificado como =  $2100 \text{ kg/m}^3$  - Fuente: *IBNORCA, Anteproyecto Norma Boliviana APNB 1225002-1*). Asumiendo una carpeta de nivelación de 2 cm. de espesor.

Peso de la carpeta de nivelación:  $P_{CN} = \gamma_{mortero} \cdot h$ 

 $P_{CN} = 2100 \text{ kg/m}^3 \cdot 0.02 \text{ m} = 42 \text{ kg/m}^2$ 

#### - **Peso de las Baldosas de Cerámico**

$$
P_{bc} = \gamma_{bc} \cdot e
$$

Dónde:  $P_{bc}$  = Peso de las baldosas cerámicas (Kg /m<sup>2</sup>)

 $Y_{bc}$  = Peso específico del material a utilizar para el piso (se consideró un peso específico de 1800 kg/m<sup>3</sup> , para baldosa cerámica - Fuente: *IBNORCA, Anteproyecto Norma Boliviana APNB 1225002-1*)

e = Espesor a considerar para el diseño (2cm)

 $P_{bc} = 1800 \text{ Kg/m}^3 \cdot 0.02 \text{m} = 36 \text{ kg/m}^2$ 

$$
Q_{SA} = P_{CN} + P_{bc} = 42 \ kg/m^2 + 36 \ kg/m^2 = 78 \ kg/m^2
$$

*Se empleará la carga de acabado QSA= 0.08 Tn / m<sup>2</sup> (CYPE)*

#### **2.2.Cielo falso con placas de yeso**

Peso del cielo falso de plaquetas de yeso, montadas sobre armadura de aluminio = 20  $kg/m<sup>2</sup>$ 

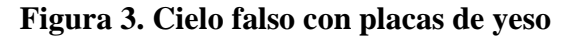

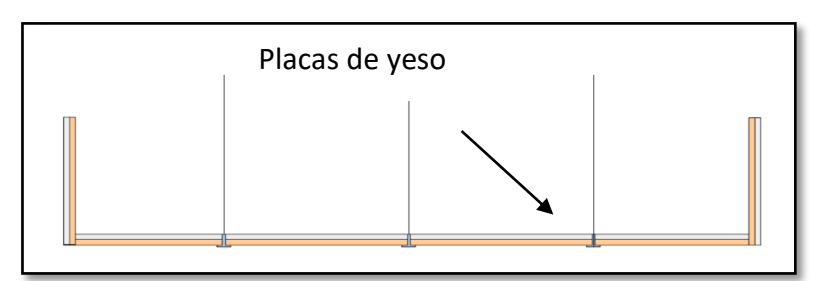

*Fuente: Plano arquitectónico*

*Se empleará la carga de cielo falso Qcielo falso = 0.196 KN/m<sup>2</sup>(CYPE)*

#### **2.3.Carga de muro de ladrillo 6 huecos e=18 cm** (exterior)

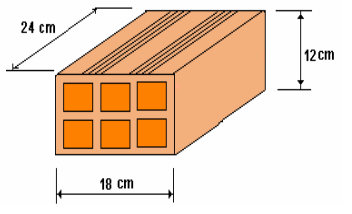

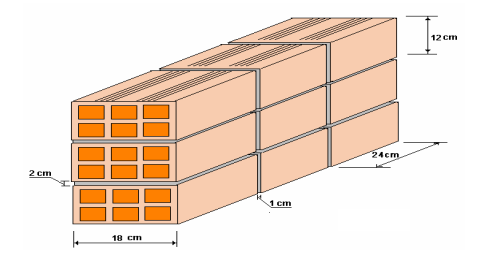

Junta Vertical  $= 1$  cm.

Junta Horizontal  $= 2$  cm.

Mortero Dosificación 1:6

Número de ladrillos en 1 m horizontal =  $\frac{100 \text{ cm}}{25 \text{ cm}} = 4 \text{ pza/m}$ Cantidad de ladrillos en 1 m Vertical =  $\frac{100 \text{ cm}}{14 \text{ cm}}$  = 7.14 pza/m Conjunto de ladrillos en 1m<sup>2</sup> de muro =  $4 \cdot 7.14 = 28.56$  pza/m<sup>2</sup> Volumen de ladrillo en 1 m<sup>2</sup> de muro = 18 · 12 · 24 · 28.56 = 148 055.04 cm<sup>3</sup>/m<sup>2</sup> Vol. de mortero en m<sup>2</sup> = 100 · 100 · 18 – 148055.04 = 31944.96 cm<sup>3</sup>/m<sup>2</sup> = 0.0319 m<sup>3</sup>/m<sup>2</sup> Se sabe por la información del fabricante que 1 ladrillo pesa = 3.5 kg (unidad) - Fuente: *Catalogo INCERPAZ.*

El mortero de cemento y arena puede ser cuantificado como:  $\Upsilon_{\text{mort}} = 2100 \text{ kg/m}^3$  - Fuente: *IBNORCA, Anteproyecto Norma Boliviana APNB 1225002-1*)

Peso específico del mortero de yeso  $Y_{\text{mort}} = 1250 \text{ kg/m}^3$  - Fuente: *IBNORCA*, *Anteproyecto Norma Boliviana APNB 1225002-1*).

Revoque exterior de cemento =  $2100 \text{ Kg/m}^3 \cdot 0.01 \text{ m} = 21 \text{ Kg/m}^2 \text{ cm}$  de espesor Revoque interior de yeso se tiene =  $1250 \text{ Kg/m}^3 \cdot 0.01 \text{m} = 12.5 \text{ Kg/m}^2 \text{ cm}$  de espesor El peso de muro por  $m^2$  es:

$$
28.56 \frac{Pza}{m^2}3.5 \frac{kg}{Pza} + 21 \frac{kg}{m^2cm}1cm + 12.5 \frac{kg}{m^2cm}1cm + 2100 \frac{kg}{m^3}0.0319 \frac{m^3}{m^2} = 200.45 \frac{kg}{m^2}
$$

La altura del muro de planta baja y primera planta que se tiene es de  $h = 3.85$  m.

 $QM_{4-18} = 3.85 \cdot 200.45 = 771.73$  Kg/m = 7.57 KN/m

*Para la introducción al programa QM4-18 = 7.57KN/m (CYPE)* 

La altura del muro de segunda planta que se tiene es de  $h = 3.20$  m.

 $QM_{4-18} = 3.20 \cdot 200.45 = 641.44 \text{ Kg/m} = 6.32 \text{ KN/m}.$ 

*Para la introducción al programa QM4-18 = 6.32 KN/m (CYPE)*

**Carga de muro de ladrillo 6 huecos e=12 cm** (interior)

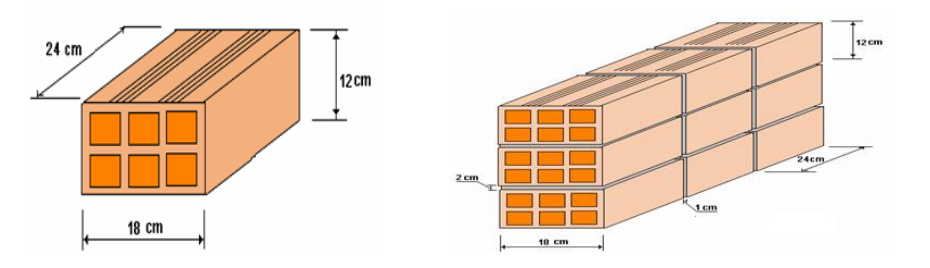

- Junta Vertical  $= 1$  cm.
- Junta Horizontal  $= 2$  cm.
- Mortero Dosificación 1:6

Número de ladrillos en 1 m Horizontal =  $\frac{100 \text{ cm}}{25 \text{ cm}}$  = 4 pza/m

Cifra de ladrillos en 1 m Vertical =  $\frac{100 \text{ cm}}{20 \text{ cm}} = 5 \text{ pza/m}$ 

Cantidad de ladrillos en 1 m<sup>2</sup> de muro =  $4 \cdot 5 = 20 \text{ pza/m}^2$ 

Volumen de ladrillo en 1 m<sup>2</sup> de muro = 18 · 12 · 24 · 20 = 103680 cm<sup>3</sup>/m<sup>2</sup>

Vol. de mortero en  $1m^2$  de muro =  $100 \cdot 100 \cdot 12 - 103680 = 16320 \text{ cm}^3/\text{m}^2 = 0.0163$  $m^3/m^2$ 

Se sabe por la información del fabricante que 1 ladrillo pesa = 3.5 kg (unidad)

Peso específico del mortero de yeso  $Y_{\text{mort}} = 1250 \text{ kg/m}^3$  - Fuente: *IBNORCA*, *Anteproyecto Norma Boliviana APNB 1225002-1*).

El peso de muro por  $m^2$  es:

$$
20 \frac{Pza}{m^2}3.5 \frac{kg}{Pza} + 12.5 \frac{kg}{m^2cm}1cm + 12.5 \frac{kg}{m^2cm}1cm + 2100 \frac{kg}{m^3}0.0163 \frac{m^3}{m^2} = 129.23 \frac{kg}{m^2}
$$

La altura del muro para la jardinera que se tiene es de  $h = 0.60$  m.

 $QM = 0.60 \cdot 129.23 = 77.54 \text{Kg/m} = 0.76 \text{KN/m}.$ 

*Para la introducción al programa se carga QM = 0.76 KN/m (CYPE)* 

La altura del muro en el voladizo que se tiene es de  $h = 3.85$  m.

QM=  $3.85 \cdot 129.23 = 497.54$ Kg/m=  $4.88$  KN/m.

*Para la introducción al programa se carga QM = 4.88 KN/m (CYPE)* 

La altura del muro en voladizo que se tiene es de  $h = 3.20$  m.

 $QM = 3.20 \cdot 129.23 = 413.54$ Kg/m = 4.05KN/m

*Para la introducción al programa se carga QM<sup>4</sup> = 4.05 KN/m (CYPE)* 

*Para pared interior h=3.85m y h=3.20m*

QM=  $3.85 \cdot 129.23 = 497.54$ Kg/m =  $4.88$  KN/m

QM= 3.20∙ 129.23 = 413.54Kg/m.4.05 KN/m

*Para la introducción al programa se carga QM= 4.88 KN/m y QM= 4.05 KN/m* 

**2.4.Carga de muro driwall** (interiores)

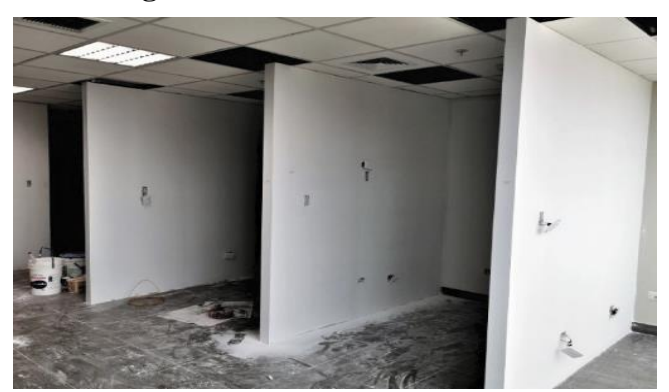

 **Figura 4. Muro driwall.**

*Fuente: Construcciones de Driwall*

Peso específico del muro driwall =  $40 \text{ kg/m}^2$  - Fuente: *perfiles jma*.

La altura del muro de planta baja y primera planta que se tiene es de  $h = 3.85$  m.

 $QM_{4-12} = 3.85 \cdot 40 = 154.00 \text{ Kg/m} = 1.25 \text{ KN/m}.$ 

*Para la introducción al programa se carga QM4-12 = 1.25 KN/m (CYPE)* 

La altura del muro de segunda planta que se tiene es de  $h = 3.20$  m.

 $QM_{4-12} = 3.20 \cdot 40 = 128.00$  Kg/m = 1.25 KN/m

*Para la introducción al programa se carga QM4-12 = 1.25 KN/m (CYPE)* 

**2.5.Carpintería metálica con vidrio** (entrada principal)

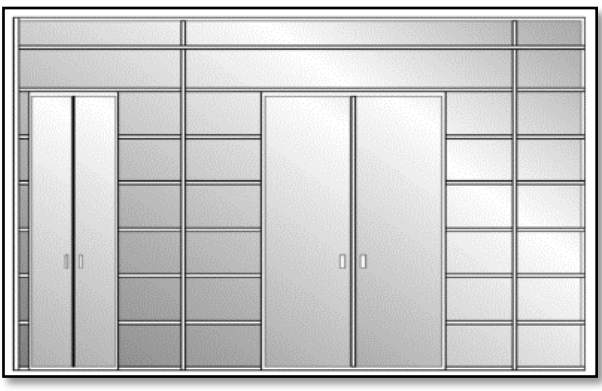

**Figura 5. Puerta de entrada principal**

*Fuente: Plano Arquitectónico* Vidrios armados de 6 mm de espesor =  $15 \text{ kg/m}^2$ La altura del muro que se tiene es de  $h = 3.85$ m PM<sub>vidrio</sub> = 15 kg/m<sup>2</sup>⋅ 3.85m = 57.75 kg/m=0.57 KN/m

*Para la introducción al programa se carga QMvidrio = 0.57 KN/m*

#### **2.6.Carga de ventana de vidrio de fachada frontal**

*Qventana = Qvidrio + Qmuro*

Vidrios armados de 6 mm de espesor =  $15 \text{ kg/m}^2$ La altura del muro que se tiene es de  $h = 2.95$ m  $Q_{vidrio} = 15 \text{ kg/m}^2 \cdot 2.95 \text{ m} = 44.25 \text{ kg/m} = 0.43 \text{ KN/m}.$ La altura del muro que se tiene es de  $h = 2.3m$  $Q_{vidrio} = 15 \text{ kg/m}^2 \cdot 2.3 \text{ m} = 34.5 \text{ kg/m} = 0.34 \text{KN/m}.$ 

#### **Figura 6. Ventana de vidrio de fachada frontal**

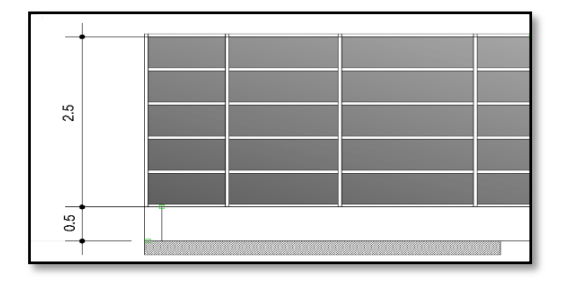

*Fuente: Plano Arquitectónico*

Muro exterior de espesor = 18 cm

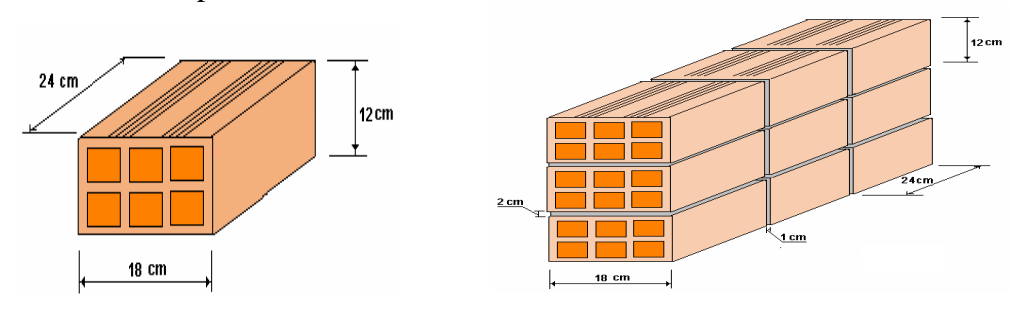

Número de ladrillos en 1 m horizontal  $=\frac{100 \text{ cm}}{25 \text{ cm}} = 4 \text{ pza/m}$ Cantidad de ladrillos en 1 m Vertical  $=$   $\frac{100 \text{ cm}}{14 \text{ cm}}$  = 7.14 pza/m Conjunto de ladrillos en 1m<sup>2</sup> de muro =  $4 \cdot 7.14 = 28.56$  pza/m<sup>2</sup> Volumen de ladrillo en 1 m<sup>2</sup> de muro = 18 · 12 · 24 · 28.56 = 148 055.04 cm<sup>3</sup>/m<sup>2</sup> Vol. de mortero en m<sup>2</sup> = 100 · 100 · 18 – 148055.04 = 31944.96 cm<sup>3</sup>/m<sup>2</sup> = 0.0319 m<sup>3</sup>/m<sup>2</sup> Se sabe por la información del fabricante que 1 ladrillo pesa = 3.5 kg (unidad) - Fuente: *Catalogo INCERPAZ.*

El mortero de cemento y arena puede ser cuantificado como:  $\Upsilon_{\text{mort}} = 2100 \text{ kg/m}^3$ - Fuente: *IBNORCA, Anteproyecto Norma Boliviana APNB 1225002-1*).

Peso específico del mortero de yeso  $Y_{\text{mort}} = 1250 \text{ kg/m}^3$  - Fuente: *IBNORCA*, *Anteproyecto Norma Boliviana APNB 1225002-1*).

Revoque exterior de cemento =  $2100 \text{ Kg/m}^3 \cdot 0.01 \text{ m} = 21 \text{ Kg/m}^2 \text{ cm}$  de espesor.

Revoque interior de yeso se tiene =  $1250 \text{ Kg/m}^3 \cdot 0.01 \text{ m} = 12.5 \text{ Kg/m}^2 \text{cm}$  de espesor

El peso de muro por  $m^2$  es:

$$
28.56 \frac{Pza}{m^2}3.5 \frac{kg}{Pza} + 21 \frac{kg}{m^2cm}1cm + 12.5 \frac{kg}{m^2cm}1cm + 2100 \frac{kg}{m^3}0.0319 \frac{m^3}{m^2} = 200.45 \frac{kg}{m^2}
$$

Peso para planta baja y primera planta

La altura del muro que se tiene es de  $h = 0.9$  m.

 $Q_{muro} = 0.9 \cdot 200.45 = 360.41$  Kg/m.

 $Q_{\text{ventana}} = 44.25 \text{ kg/m} + 360.41 \text{ Kg/m}$ 

Qventana = 404.66 Kg/m=3.97 KN/m.

*Para la introducción al programa se carga Qventana = 3.97 KN/m (CYPE)* 

Peso para segunda planta

La altura del muro que se tiene es de  $h = 0.9$  m.

 $Q_{\text{muro}} = 0.9 \cdot 200.45 = 360.41 \text{ Kg/m}.$ 

 $Q_{\text{ventana}} = 34.5 \text{ kg/m} + 360.41 \text{ Kg/m}$ 

Qventana = 394.91 Kg/m=3.87 KN/m.

*Para la introducción al programa se carga Qventana = 3.87 KN/m (CYPE)* 

#### **2.7.Carga de barandas**

**Figura 7. Barandas Metálicas**

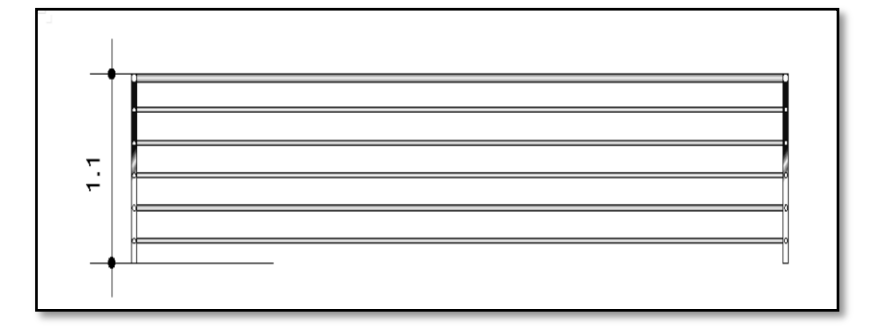

*Fuente: Plano Arquitectónico*

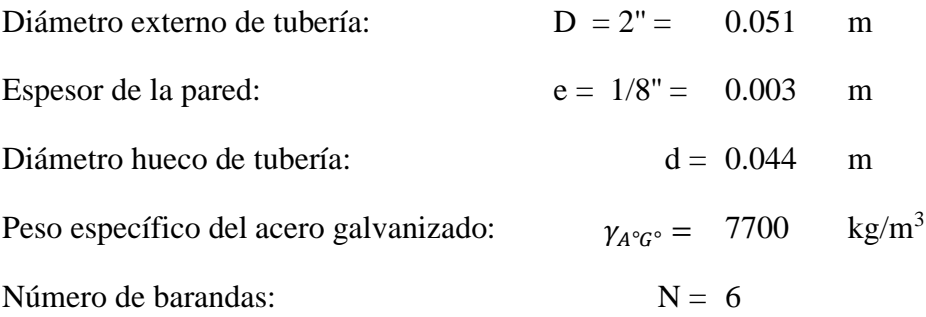

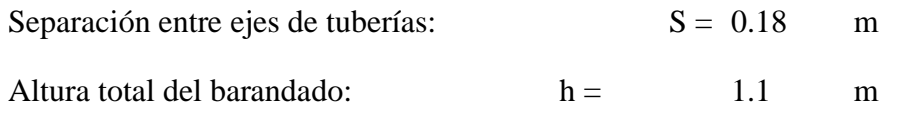

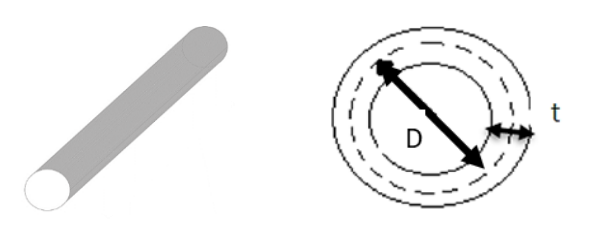

 $Carg a_{baran dado} = \gamma A^{\circ} G^{\circ}$  $\pi \cdot (D^2 - d^2)$ <sup>4</sup> ∴ <sup>*N*°</sup>*barandas* 

*Para la introducción al programa Qventana = 0.22 KN/m (CYPE)*   $Carga_{baran dado} = 21.95 kg/m=0.22$  KN/m

#### **3. Sobrecarga de servicio o diseño**

Las sobrecargas de diseño o cargas vivas serán aquellas referentes a la función que desempeñara la edificación en su vida útil y carga de presión de viento.

La carga viva para la edificación será aplicada según norma, en la Tabla 1 se refleja un resumen de los valores de carga viva que se adoptaron de acuerdo con la Tabla 1 del Anexo 3. Se tendrá los siguientes valores:

#### **Tabla 1. Sobrecargas de diseño**

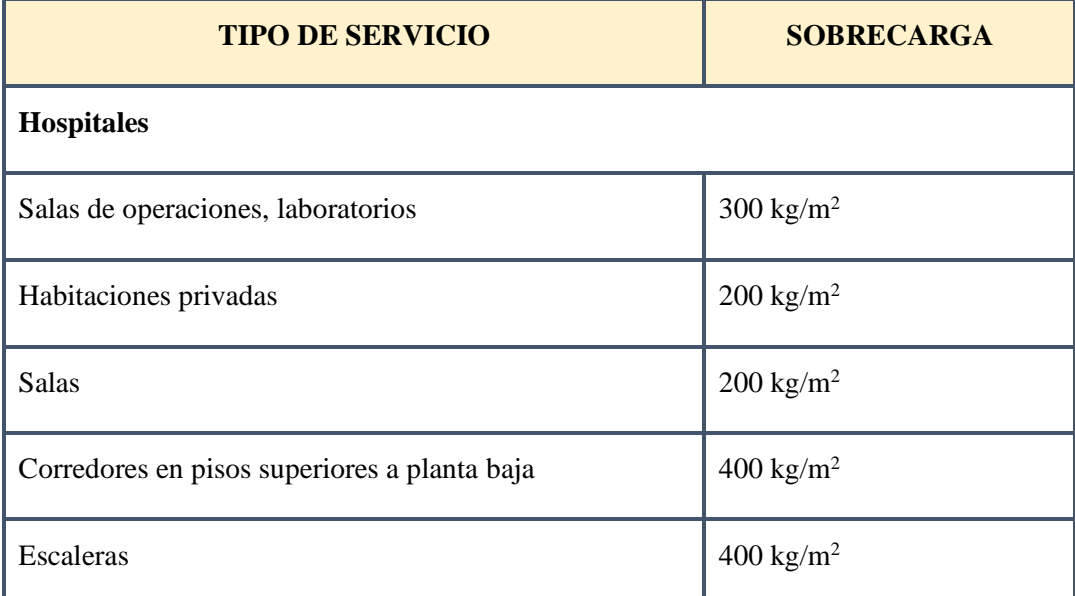

*Fuente: IBNORCA, Anteproyecto Norma Boliviana APNB 1225002-1*

#### **4. Cubierta.**

Cargas Consideradas para el diseño

Especificaciones de la calamina acanalada de perfil ondulado o trapezoidal de acero zincado.

 $\checkmark$  Longitud a requerimiento, forma de calamina ondulada.

$$
\checkmark \quad
$$
 Ancho = 0.9 m

- $\checkmark$  Peso = 0.010 t/m<sup>2</sup>, de la tabla 3.5 Cargas Superficiales
- $\checkmark$  Espesor = 1mm

### **4.1 Sobrecarga de diseño:**

Carga Viva de Mantenimiento =  $0.10 \frac{t}{m^2}$ , de la Tabla 12 -Sobrecargas de servicio anexo 3.

#### **4.2 Carga de Viento:**

### **Figura 8. Velocidad baica del viento (basados en los datos recibidos del SENAMIH)**

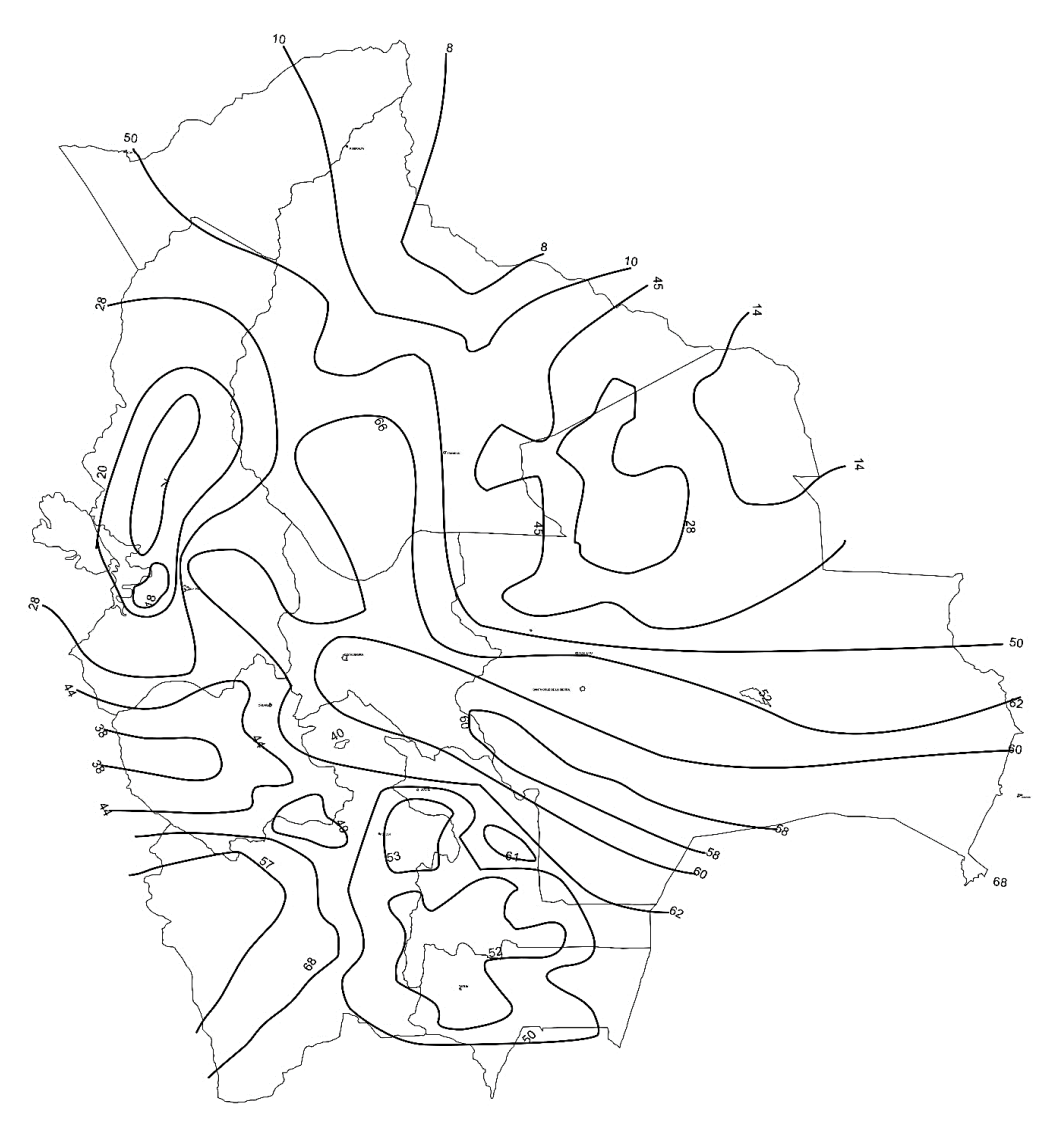

#### **Notas**

- 1) Los valores se refieren a velocidad de ráfaga de 3 segundos en m/s a 10 m. sobre el terreno para Categoría de Exposición C y están asociadas con una probabilidad anual de 0,02.
- 2) Es aplicable la interpolación lineal entre contornos de velocidades del viento.
- 3) Islas y áreas costeras fuera del último contorno se deben usar este último contorno de velocidad del viento del área costera.
- 4) Los terrenos montañosos, quebradas, promontorios marinos y regiones especiales de viento se deben examinar para condiciones inusuales de viento.

La velocidad básica adoptada es  $V = 66$  m/s.

#### **Factor De Direccionalidad Del Viento "***Kd"*

#### **Tabla 2. Factor de Direccionalidad Kd**

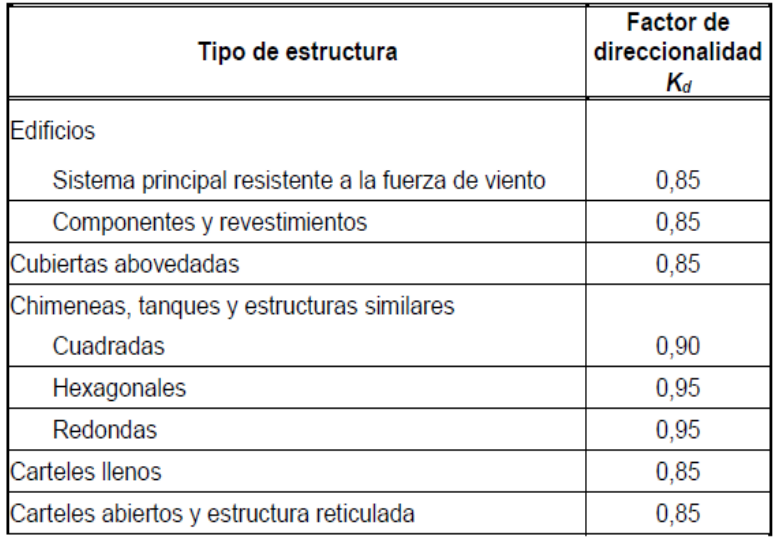

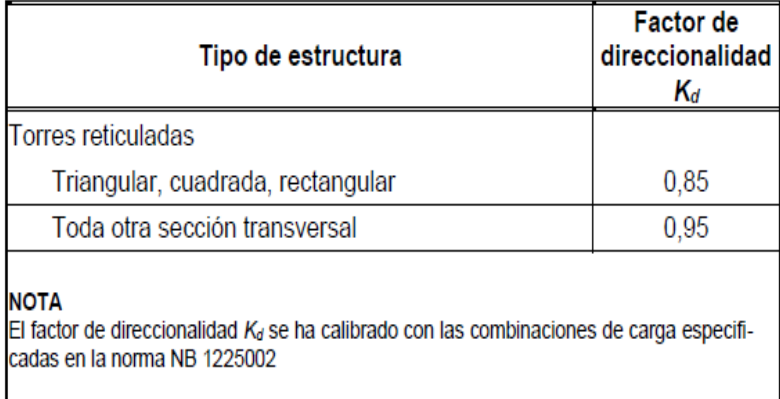

Para el modelo se optó tomar  $K_d = 0.85$ .

#### **Factor De Importancia "I"**

### **Tabla 3. Categorías de estructura**

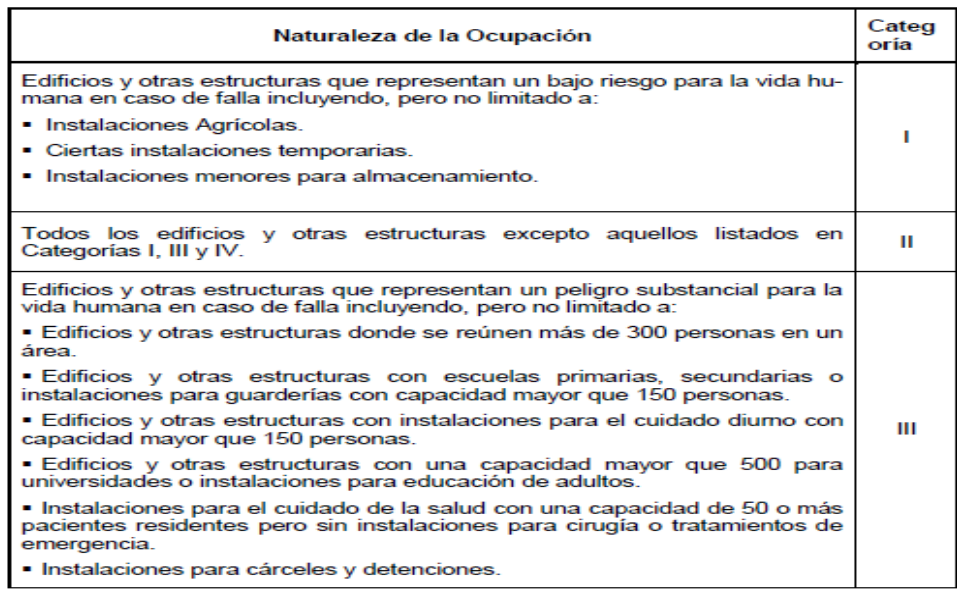

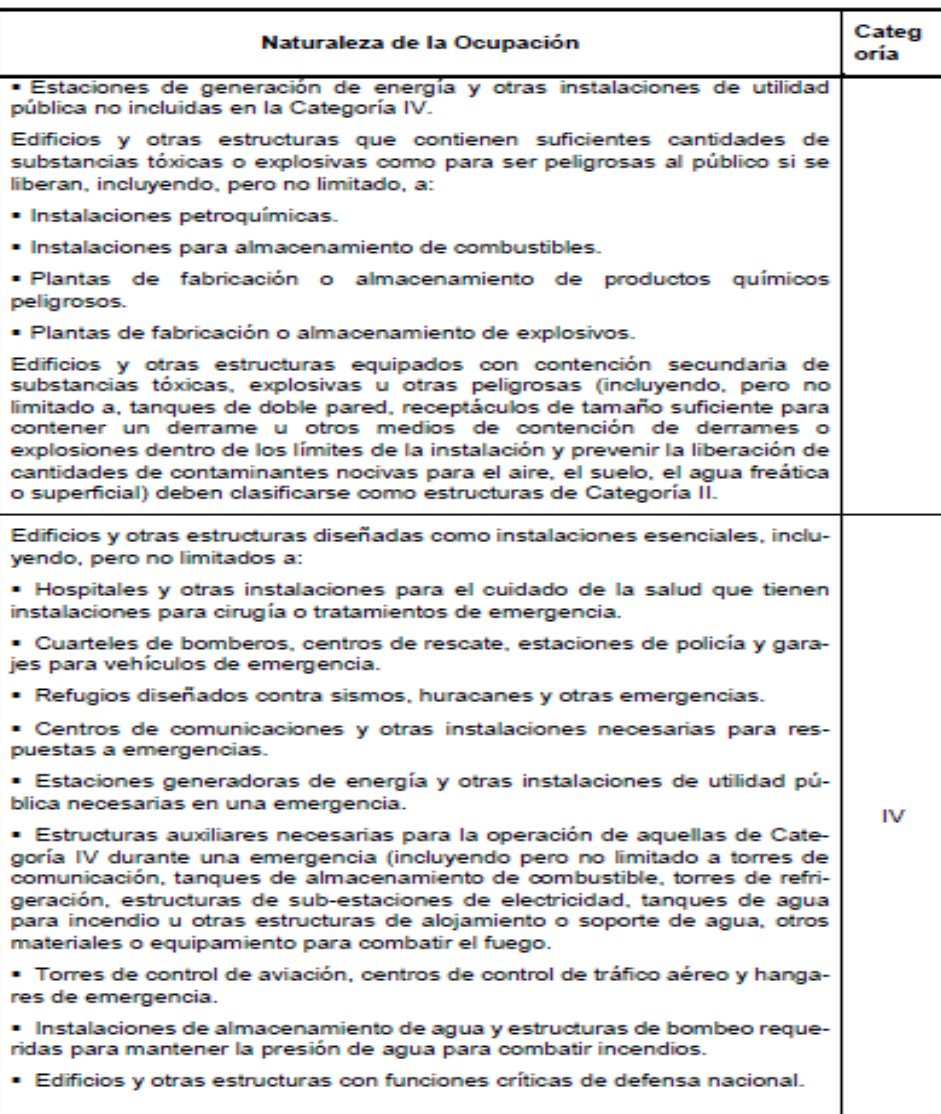

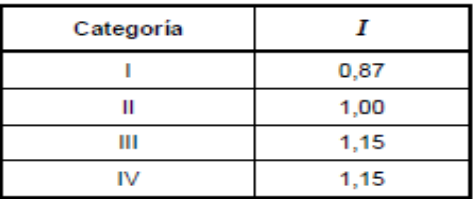

### **Tabla 4. Factor de Importancia "I"**

El factor de importancia para este caso es  $III = 1.15$ 

#### **Categorías De Exposición:**

**Exposición C.** Terrenos abiertos con obstrucciones dispersas, con alturas generalmente menores que 10 m. esta categoría incluye campo abierto plano y terrenos agrícolas.

#### **Coeficientes De Exposición**

| Altura sobre             | <b>EXPOSICIÓN</b> |        |        |        |      |                         |  |
|--------------------------|-------------------|--------|--------|--------|------|-------------------------|--|
| el nivel del<br>terreno, | А                 |        | в      |        | Ċ.   | Đ                       |  |
| z (m)                    | Caso 1            | Caso 2 | Caso 1 | Caso 2 |      | Casos 1 y 2 Casos 1 y 2 |  |
| $0 - 5$                  | 0,68              | 0,33   | 0,72   | 0,59   | 0,87 | 1,05                    |  |
| 6                        | 0,68              | 0,36   | 0,72   | 0,62   | 0,90 | 1,08                    |  |
| 7,50                     | 0,68              | 0,39   | 0,72   | 0,66   | 0,94 | 1,12                    |  |
| 10                       | 0,68              | 0.44   | 0,72   | 0,72   | 1,00 | 1,18                    |  |
| 12,50                    | 0,68              | 0,48   | 0,77   | 0,77   | 1,05 | 1,23                    |  |
| 15                       | 0,68              | 0,51   | 0,81   | 0,81   | 1,09 | 1,27                    |  |
| 17,50                    | 0,68              | 0,55   | 0,84   | 0,84   | 1,13 | 1,30                    |  |
| 20                       | 0,68              | 0,57   | 0,88   | 0,88   | 1,16 | 1,33                    |  |
| 22,50                    | 0,68              | 0,60   | 0,91   | 0,91   | 1,19 | 1,36                    |  |
| 25                       | 0,68              | 0,63   | 0,93   | 0,93   | 1,21 | 1,38                    |  |
| 30                       | 0,68              | 0,68   | 0.98   | 0,98   | 1,26 | 1,43                    |  |
| 35                       | 0,72              | 0,72   | 1,03   | 1,03   | 1,30 | 1,47                    |  |
| 40                       | 0,76              | 0,76   | 1,07   | 1,07   | 1,34 | 1,50                    |  |
| 45                       | 0,80              | 0,80   | 1.10   | 1,10   | 1,37 | 1,53                    |  |
| 50                       | 0,83              | 0,83   | 1.14   | 1,14   | 1,40 | 1,56                    |  |
| 55                       | 0,86              | 0,86   | 1.17   | 1,17   | 1,43 | 1,59                    |  |
| 60                       | 0,89              | 0,89   | 1,20   | 1,20   | 1,46 | 1,61                    |  |
| 75                       | 0,98              | 0,98   | 1,28   | 1,28   | 1,53 | 1,68                    |  |
| 90                       | 1,05              | 1,05   | 1,35   | 1,35   | 1,59 | 1,73                    |  |
| 105                      | 1,12              | 1,12   | 1,41   | 1,41   | 1,64 | 1,78                    |  |
| 120                      | 1,18              | 1,18   | 1,46   | 1,46   | 1,69 | 1,82                    |  |
| 135                      | 1,23              | 1,23   | 1,51   | 1,51   | 1,73 | 1,86                    |  |
| 150                      | 1,29              | 1,29   | 1,56   | 1,56   | 1,77 | 1,89                    |  |

**Tabla 5. Coeficientes de exposición K2 y Kn**

Los coeficientes de exposición:  $Kz = 1.05$ 

**Tabla 6. Constantes de Exposición del Terreno.**

| Exposición | $\alpha$ | $z_{g}$<br>(m) | â      | $\widehat{b}$ | $\bar{\alpha}$ | b    | с    |     | Ē   | $Z_{min}$<br>(m) |
|------------|----------|----------------|--------|---------------|----------------|------|------|-----|-----|------------------|
| Α          | 5.0      | 457            | 1/5    | 0.64          | 1/3.0          | 0.30 | 0.45 | 55  | 1/2 | 18.3             |
| в          | 7.0      | 366            | 1/7    | 0.84          | 1/4.0          | 0.45 | 0.30 | 98  | 1/3 | 9,2              |
| C          | 9.5      | 274            | 1/9.5  | 1,00          | 1/6.5          | 0.65 | 0.20 | 152 | 1/5 | 4,6              |
| D          | 11,5     | 213            | 1/11.5 | 1,07          | 1/9,0          | 0.80 | 0.15 | 198 | 1/8 | 2,1              |

#### **Factor Topográfico:**

El efecto del aumento de la velocidad del viento de debe incluir en el cálculo de las cargas de viento de diseño mediante el factor de Kzt.

$$
K_{zt} = (1 + K_1 K_2 K_3)^2
$$

Se adoptó Kz $t = 1.0$ 

#### **Presión Dinámica**

$$
q_z = 0.613K_z * K_{zt} * K_d * V^2 * I
$$

Donde:

**Kd =** factor de direccionalidad del viento.

**Kz =** coeficiente de exposición para la presión dinámica.

**Kzt =** factor topográfico.

**qz =** presión dinámica calculada a la altura z.

**V =** velocidad básica m/s.

*I =* factor de importancia.

$$
q_z = 0.613 * 1.05 * 1.0 * 0.85 * 66^2 * 1 = 2384 N/m^2
$$

#### **Coeficiente De Presión Interna:**

| Clasificación de cerramiento    | $GC_{pi}$ |
|---------------------------------|-----------|
| <b>Edificios abiertos</b>       | 0,00      |
|                                 | $+0,55$   |
| Edificios parcialmente cerrados | $-0,55$   |
| <b>Edificios cerrados</b>       | $+0.18$   |
|                                 | $-0,18$   |

**Tabla 7. Coeficiente de presión Interna GCpi**

El coeficiente aplicado es  $GC_{pi} = +/-0.18$ 

#### **Figura 8. Cubierta a dos y cuatro aguas**

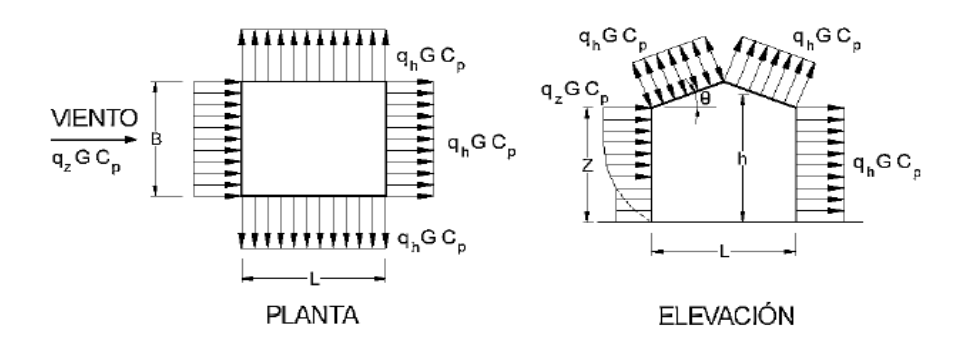

#### **Tabla 8. Coeficiente de presión para cubierta, Cp, para usar con qn Viento Normal y Paralelo a la cumbrera**

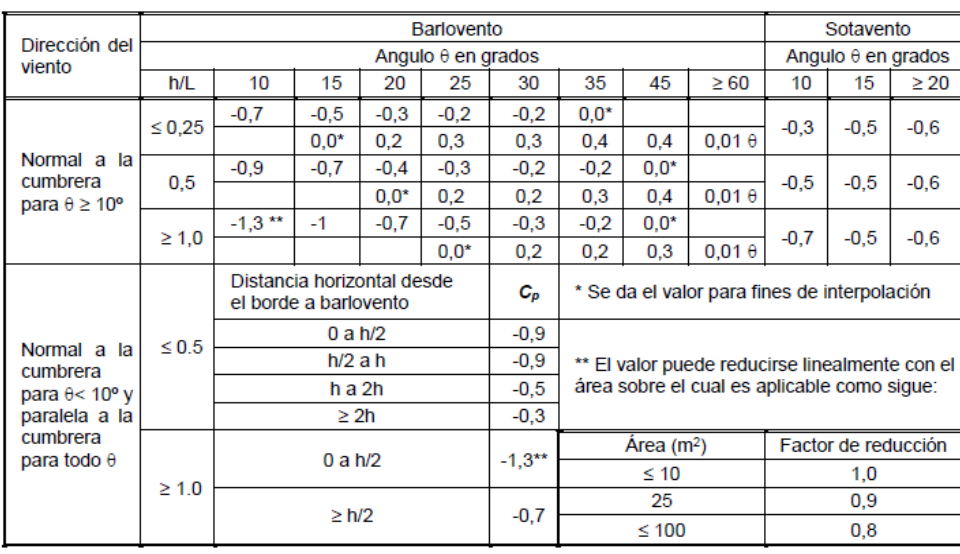

 $p = q G C_c - q_i (G C_{pi})$ 

 **p**=  $0.24 \times 0.85 \times (-0.7) - 0.24 \times (\pm 0.18) = -0.143 \pm 0.043$  t/m<sup>2</sup>

$$
p = 0.24 \times 0.85 \times (0.0) - 0.24 \times (\pm 0.18) = \pm 0.043
$$
 t/m<sup>2</sup>

$$
p=0.24 \times 0.85 \times (-0.5) - 0.24 \times (\pm 0.18) = -0.102 \pm 0.043
$$
 t/m

pviento =  $0.043t/m^2$ 

#### **4.3 Carga por granizo:**

Considerando peso específico del granizo de 750 kg/m<sup>3</sup> y una altura acumulada de 15.00 centímetros en superficie libre y plana, según recomendaciones del instituto meteorológico SENAMHI.

$$
CG=\gamma*h
$$

Donde:

 $\gamma$  = Peso específico del granizo

h= Altura del granizo acumulado

 $CG = Carga$  de granizo

$$
CG = \frac{750 \, kg}{m^3} * 0.15m = 112.50 \, kg/m^2
$$
\n
$$
Q_{corregido} = CG * \left(\frac{45^\circ - \emptyset}{45^\circ}\right) = 112.50 * \left(\frac{45^\circ - 14.15^\circ}{45^\circ}\right) = 77.12 \, kg/m^2
$$
\n
$$
Q_{corregido} = 0.077t/m^2
$$

#### **5. Acción del viento**

En Bolivia no contamos con una normativa de vientos aprobada es por eso que no se cuenta con datos fehacientes de las acciones que el viento puede producir en una estructura, sin embargo se cuenta con una normativa que está en revisión ANTEPROYECTO DE NORMA BOLIVIANA APBN-1225003-1, la misma cuenta con datos de velocidades del viento para los distintos departamentos del país, estos datos se obtendrán para introducir en el programa para que realice el cálculo de la estructura.

El proyecto se localiza en el departamento de Tarija, provincia cercado, barrio villa fátima.

Para poder determinar la velocidad del viento se tomarán dos criterios, de los cuales se tomará el registro más desfavorable.

- Los datos Obtenidos de las velocidades del viento para la Ciudad de Tarija se reflejan a continuación en la Tabla 9.

Los valores obtenidos de esta norma boliviana que está en revisión de la velocidad del viento para la ciudad de Tarija es de 24 m/s.

| <b>CIUDAD</b>     | $V$ (m/s) |
|-------------------|-----------|
| <b>COCHABAMBA</b> | 44,3      |
| LA PAZ            | 29,5      |
| <b>ORURO</b>      | 29,4      |
| <b>POTOSI</b>     | 30,2      |
| <b>SANTA CRUZ</b> | 42,6      |
| <b>SUCRE</b>      | 32,4      |
| <b>TARIJA</b>     | 24,0      |
| <b>TRINIDAD</b>   | 40,0      |
| <b>COBIJA</b>     | 26,5      |

**Tabla 9. Velocidades Básicas del Viento en Ciudades**

*Fuente: ANTEPROYECTO DE NORMA BOLIVIANA APBN-1225003-1*

- Los datos de la velocidad del viento se obtuvieron de **SISMET – SENAMHI** usando los datos de la estación más cercana al proyecto que en este caso corresponde a la etacion El Tejar.

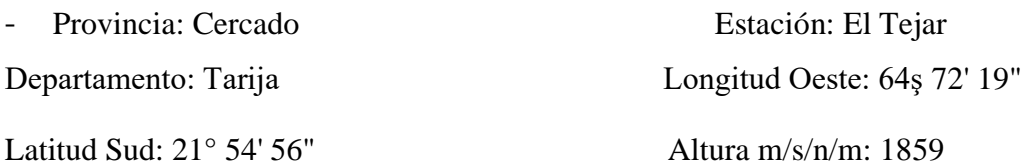

| <b>GETION</b>           | <b>VELOCIDAD DEL VIENTO</b><br>(Km/h)<br><b>MAXIMA</b> |  |  |
|-------------------------|--------------------------------------------------------|--|--|
| 2010                    | 22,50                                                  |  |  |
| 2011                    | 25,50                                                  |  |  |
| 2012                    | 25,50                                                  |  |  |
| 2013                    |                                                        |  |  |
| 2014                    |                                                        |  |  |
| 2015                    |                                                        |  |  |
| 2016                    |                                                        |  |  |
| 2017                    |                                                        |  |  |
| 2018                    |                                                        |  |  |
| 2019                    | 40,00                                                  |  |  |
| 2020                    | 31,00                                                  |  |  |
| 2021                    |                                                        |  |  |
| 2022                    |                                                        |  |  |
| 2023                    |                                                        |  |  |
| <b>VELOCIDAD MAXIMA</b> | 40 Km/h                                                |  |  |

**Tabla 10. Velocidad máxima de viento (km/h)**

*Fuente: SISMET – SENAMHI*

Máxima velocidad registrada en los últimos años =  $40 \text{ km/h} = 11.11 \text{ m/s}$ Se tomará como velocidad del viento:

 $v = 24$  m/s

La carga de viento para la introducción al programa requiere como datos los anchos de banda que son las longitudes de la fachada expuestas en dirección perpendicular a la acción del viento y la velocidad de referencia. Los anchos de banda se obtienen de los planos arquitectónicos en el sentido  $X = 19.99$  m y el sentido  $Y = 22.92$  m.

#### **6. Acción sísmica**

La aceleración sísmica probable para el barrio Villa Fátima es 0.08-0.10 Ao/ imperceptible para la mayoría de las personas y que no generaran daños severos en la estructura por la acción de este efecto sísmico, según los datos obtenidos de la Norma Boliviana de Diseño Sísmico NBDS-2023, por esta razón no se consideró esta acción en el análisis de cargas ni en el cálculo estructural.

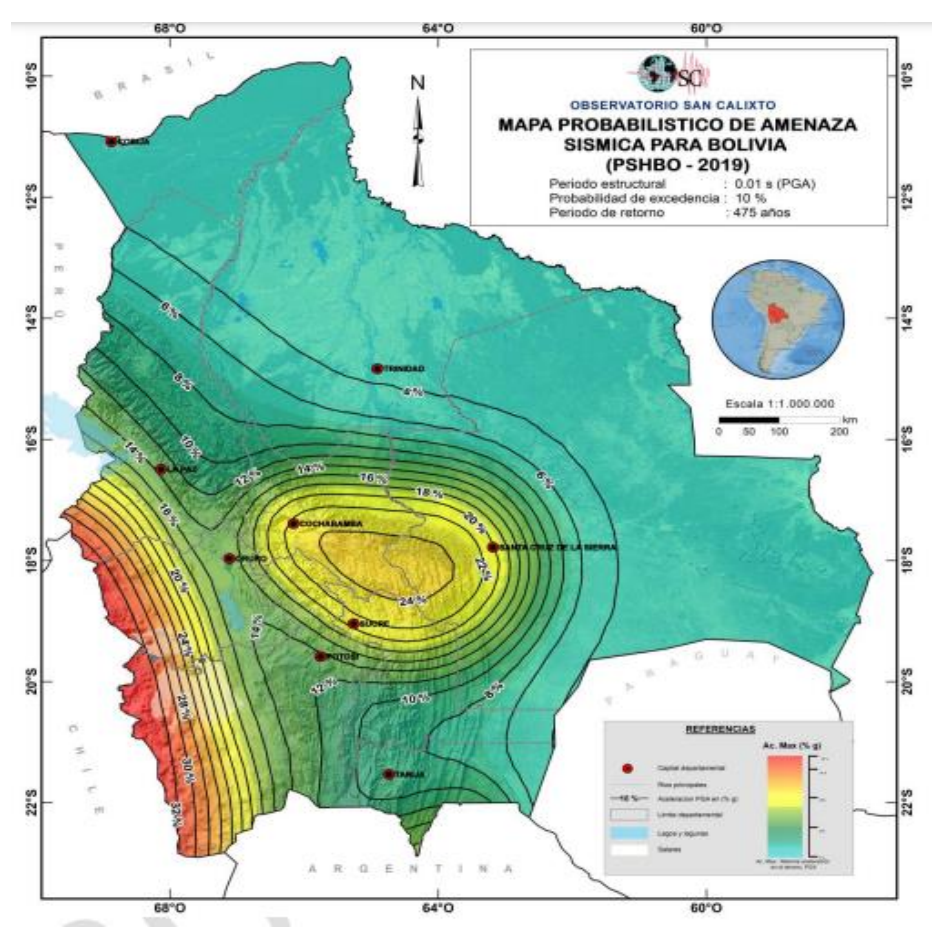

**Figura 9. Aceleraciones Sísmicas en Bolivia**

*Fuente: Norma Boliviana de Diseño Sísmico NBDS-2023*

# **ANEXO 5**

# **JUNTA DE DILATACIÓN**

#### **JUNTA DE DILATACIÓN**

Se denominan juntas de dilatación, a los cortes que se dan a una estructura, con el objeto de permitir los movimientos originados por las variaciones de temperatura, la retracción de fraguado, o los asientos de los apoyos. Excepto en el caso de los asientos, normalmente, sólo se tienen en cuenta los efectos de estos movimientos en dirección horizontal. Su magnitud puede determinarse previamente, con exactitud, mediante el cálculo. En principio, las juntas de dilatación deben afectar a todos los elementos de la estructura, incluidos los secundarios, tales como muros medianeros o de fachada, por ejemplo, a no ser que se trate de elementos rigurosamente estables.

Las juntas de dilatación deberán asegurar la estanquidad y el aislamiento térmico y acústico, de la misma manera que el resto de los elementos de la estructura.

En el caso de edificios corrientes, la separación entre juntas de dilatación, función de las condiciones climatológicas del lugar en que estén ubicados, no será superior a:

- En regiones secas o con gran variación de temperatura (superior a 10 ºC), 25 m.
- En regiones húmedas y de temperatura poco variable (variación no mayor de 10 ºC), 50 m.

$$
\Delta L = \alpha \cdot L \cdot \Delta T
$$

Donde:

 $\alpha$  = coeficiente de dilación térmica del hormigón

L= longitud de calculo

 $\Delta T$  = variación de temperatura

Los datos para la temperatura máxima y minina se obtuvieron de SISMET – SENAMHI usando los datos de la estación más cercana al proyecto que en este caso corresponde a la estación El Tejar.

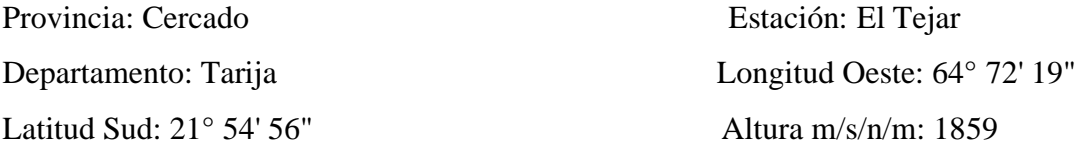

| <b>GESTION</b>                               | <b>TEMPERATURA MAXIMA</b> | <b>TEMPERATURA MINIMA</b> |  |
|----------------------------------------------|---------------------------|---------------------------|--|
|                                              | $(^{\circ}C)$             | $(^{\circ}C)$             |  |
| 2000                                         | 36,00                     | $-6,50$                   |  |
| 2001                                         | 36,40                     | $-6,00$                   |  |
| 2002                                         | 37,60                     | $-3,00$                   |  |
| 2003                                         | 40,00                     | 3,50                      |  |
| 2004                                         | 38,50                     | $-3,50$                   |  |
| 2005                                         | 38,50                     | $-4,00$                   |  |
| 2006                                         | 36,50                     | $-3,50$                   |  |
| 2007                                         | 37,50                     | $-5,00$                   |  |
| 2008                                         | 37,50                     | $-3,00$                   |  |
| 2009                                         | 38,00                     | $-2,00$                   |  |
| 2010                                         | 39,00                     | $-10,00$                  |  |
| 2011                                         | 40,00                     | $-5,50$                   |  |
| 2012                                         | 32,00                     | $-2,00$                   |  |
| 2013                                         |                           |                           |  |
| 2014                                         |                           |                           |  |
| 2015                                         | $\qquad \qquad -$         |                           |  |
| 2016                                         | $\overline{\phantom{0}}$  |                           |  |
| 2017                                         |                           |                           |  |
| 2018                                         | 35,90                     | 9,40                      |  |
| 2019                                         | 38,50                     | $-3,60$                   |  |
| 2020                                         | 37,00                     | $-1,00$                   |  |
| 2021                                         | 36,90                     | $-5,60$                   |  |
| 2022                                         | 34,80                     | $-1,60$                   |  |
| <b>TEMPERATURA MAXIMA Y</b><br><b>MINIMA</b> | 40,00                     | $-10,00$                  |  |

**Tabla 1. Temperatura máxima y mínima absoluta (ºC)**

*Fuente: SISMET – SENAMHI*

#### **1. Calculo del delta de temperatura:**

 $T_{max} = 40$  ° (Tabla 1)

 $T_{min} = -10^{\circ}$  (Tabla 1)

$$
\Delta T = T_{\text{max}} - T_{\text{min}} = 40^{\circ} - (-10)^{\circ} = 50^{\circ}
$$

Como nos dice que en regiones secas o con gran variación de temperatura (superior a 10 ºC), se pondría una junta a los 25 m. E n este caso tenemos una variación de 50°Es este caso no se construirá con juntas de dilatación ya que nuestras medidas son menores a los 25 metros.